## **A COMPREHENSIVE GUIDE TO ORACLE PARTITIONING WITH SAMPLES WITH SAMPLES**

SUCCESSFUL ORACLE DATAWAREHOUSING AND BUSINESS INTELLIGENCE

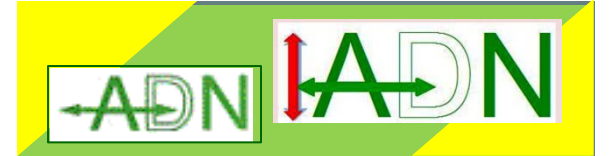

**ANTHONY D NORIEGA ANTHONY D NORIEGAanthony.noriega@adnmis.com**

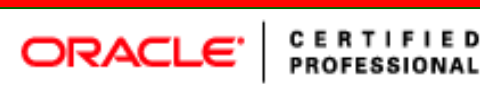

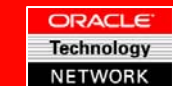

**ADN R &D www.adnmis.com**

# **SPEAKER QUALIFICATIONS SPEAKER QUALIFICATIONS**

- •**Independent Consultant, ADN**
- **Speaker at NYOUG meetings, IOUG LIVE and Collaborate**
- **24 years of IT experience**

- **18 years of Oracle experience, 13 as a DBA (v6 thru 11g)**
- • **RMAN experience with Oracle8i,9i, 10g, and 11g, since 1999.**
- **BS Systems Engineering, Universidad del Norte, 1987.**
- •**MS Computer Science, NJIT, 1993**
- **PhD CIS candidate, NJIT, 1997**
- **MBA MIS, Montclair State University, 2006**
- • **College Math Professor and former HS Math Teacher Principal.**

# **OBJECTIVES**

- **Present the various types of object partitioning options with sample code.**
- **Derive a series of guidelines to existing and newly defined best practices.**
- **Provide a consolidated framework to partition-based performance tuning.**
- **Analyze and synthesize Oracle recommendations to object partitioning.**
- **Discuss various partitioning scenariodriven cases.**

## **WHY AND WHEN TO PARTITION**

#### **Table Size**

- **Table Access requires specific control**
- $\Box$ **Improve Index Performance**
- **Combining Technologies (Multiple block size caches)**

## **OBJECT PARTITIONING**

- **5**
- **Table (Includes Materialized Views)**
- **Index**
- **Index-Organized Table (IOT)**

#### **PARTITIONING STRATEGIES**

## **TABLE PARTITIONING**

 **Basic Partitions Composite Partitions Partition Extensions**

## **TABLE PARTITIONING**

#### **BASIC (Single Level) Range (Includes Interval Partitioning) List Hash**

## **TABLE PARTITIONING**

#### **COMPOSITE**

- **Range-Range**
- **Range-Hash**
- **□ Range-List**
- **List-Range**
- **List-Hash**
- **List-List**

#### **INTERVAL PARTITIONING**

#### **INTERVAL PARTITIONING Interval-Range**

#### **PARTITION EXTENSIONS**

#### **PARTITIONING KEY EXTENSION Reference Partitioning Virtual Column-Based Partition**

# **INDEX PARTITIONING**

#### **GLOBAL**

- **Global Range Partitioned Indexes**
- **Global Hash Partitioned Indexes**
- **LOCAL**
	- **n** Default
	- **Customized (Tablespace and Block Size)**

## **INDEX PARTITION MAINTENANCE**

- **Operations on heap-organized tables marking all global indexes as unusable.**
	- **ADD (HASH)**
	- **COALESCE (HASH)**
	- **DROP**
	- **EXCHANGE**
	- **MERGE**
	- **MOVE**
	- **SPLIT**
	- **TRUNCATE**

# **IOT PARTITIONING**

#### **INDEX-ORGANIZED TABLE (IOT) PARTITIONING**

 **Follows nearly the same options as table partitioning with some constraints.**

# **CREATING PARTITIONS**

- **15**
- □ Creating a partitioned table or index is similar to creating a non-partitioned table or index, by adding a partitioning clause (and its subclauses, if any) to the CREATE TABLE statement.
- □ Partitioning is possible on both regular, i.e., heap organized tables, and index-organized tables (IOT), except for those containing LONG or LONG RAW columns. It is possible to create non-partitioned global indexes, range or hashpartitioned global indexes, and local indexes on partitioned tables.
- □ Specifying either ENABLE ROW MOVEMENT or DISABLE ROW MOVEMENT may be done when creating or altering a partitioned table.

# **CREATING PARTITIONS**

- $\Box$  A partitioned table can have both partitioned and nonpartitioned indexes.
- $\Box$  Likewise, a non-partitioned table can have both partitioned and non-partitioned indexes.

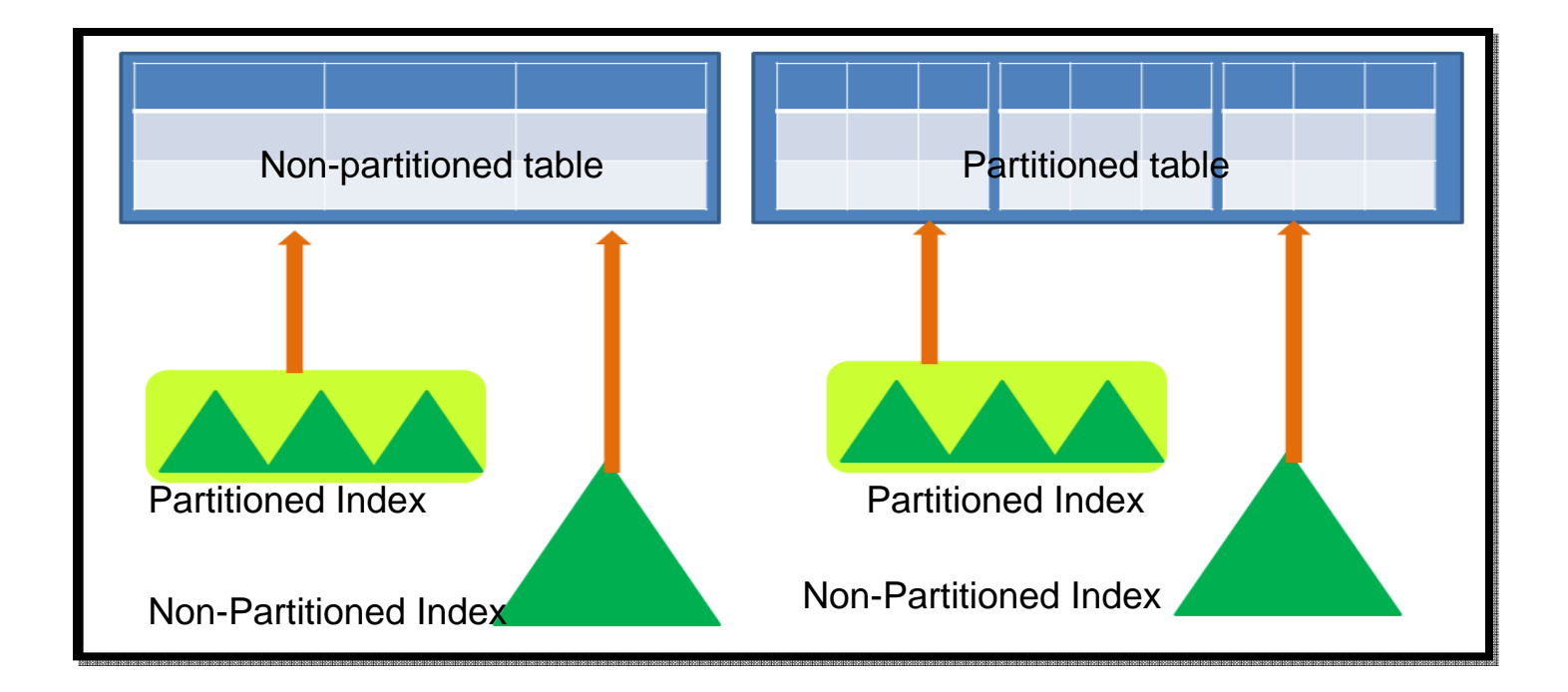

## **PARTITIONING COMBINATIONSTRATEGY**

- □ Creating Range-**Partitioned Tables and Global Indexes**
- □ Creating Interval-**Partitioned Tables**

**17**

- □ Creating Hash-**Partitioned Tables and Global Indexes**
- □ Creating List-Partitioned **Tables**
- □ Creating Reference-**Partitioned Tables**
- □ Creating Composite **Partitioned Tables**
- **Creating Partitioned**

#### **Index-Organized Tables**

#### □ Using

- **<u>n</u>** Subpartition Templates to **Describe Composite Partitioned Tables**
- **<u>n</u>** Using Multicolumn **Partitioning Keys**
- **Using Virtual Column-Based Partitioning**
- **D** Using Table Compression with Partitioned Tables
- **<u>n</u>** Using Key Compression with Partitioned Indexes
- □ Partitioning Restrictions for Multiple Block Sizes

#### **CREATING A RANGE PARTITIONEDTABLE**

**18**

This sample code creates a table with four partitions and enables row movement:

**CREATE TABLE credential\_evaluations**

( eval\_idVARCHAR2(16) primary key

, grad\_id VARCHAR2(12)

, grad\_date DATE

, degree\_granted VARCHAR2(12)

, degree\_major VARCHAR2(64)

, school\_id VARCHAR2(32)

, final\_gpa NUMBER(4,2))

**PARTITION BY RANGE** (grad\_date)

( **PARTITION** grad\_date\_70s

01-JAN-1980','DO-MON-YYYY')) 01-14N-1990' 'DD-MON-YYYY')] 0 DATE('01-JAN-2000','DD-MON-YYYY')) 0\_DATE('01-JAN-2010','DD-MON-YYYY')) TABLESPACE T4 able created

VALUES LESS THAN (TO\_DATE('01-JAN-1980','DD-MON-YYYY')) TABLESPACE T1

, **PARTITION** grad\_date\_80s

VALUES LESS THAN (TO\_DATE('01-JAN-1990','DD-MON-YYYY')) TABLESPACE T2

, **PARTITION** grad\_date\_90s

VALUES LESS THAN (TO\_DATE('01-JAN-2000','DD-MON-YYYY')) TABLESPACE T3

, **PARTITION** grad\_date\_00s

VALUES LESS THAN (TO\_DATE('01-JAN-2010','DD-MON-YYYY')) TABLESPACE T4 ) **ENABLE ROW MOVEMENT**;

#### **RANGE-PARTITIONED GLOBAL INDEX**

**19**

□ Creating a range-partitioned global index is similar to creating range-partitioned table. This example creates a range-partitioned global index on final\_gpa for credential\_evaluations. Each index partition is named but is stored in the default tablespace for the index.

**CREATE INDEX** ndx\_final\_gpa **ON** credential\_evaluations (final\_gpa) **GLOBAL PARTITION BY RANGE**(final\_gpa) ( **PARTITION** c1 VALUES LESS THAN (2.5) , **PARTITION** c2 VALUES LESS THAN (3.0) , **PARTITION** b1 VALUES LESS THAN (3.4) , **PARTITION** b2 VALUES LESS THAN (3.7) , **PARTITION** a1 VALUES LESS THAN (3.9) , **PARTITION** a2 VALUES LESS THAN (MAXVALUE));

#### **QUERYING DICTIONARY VIEWS**

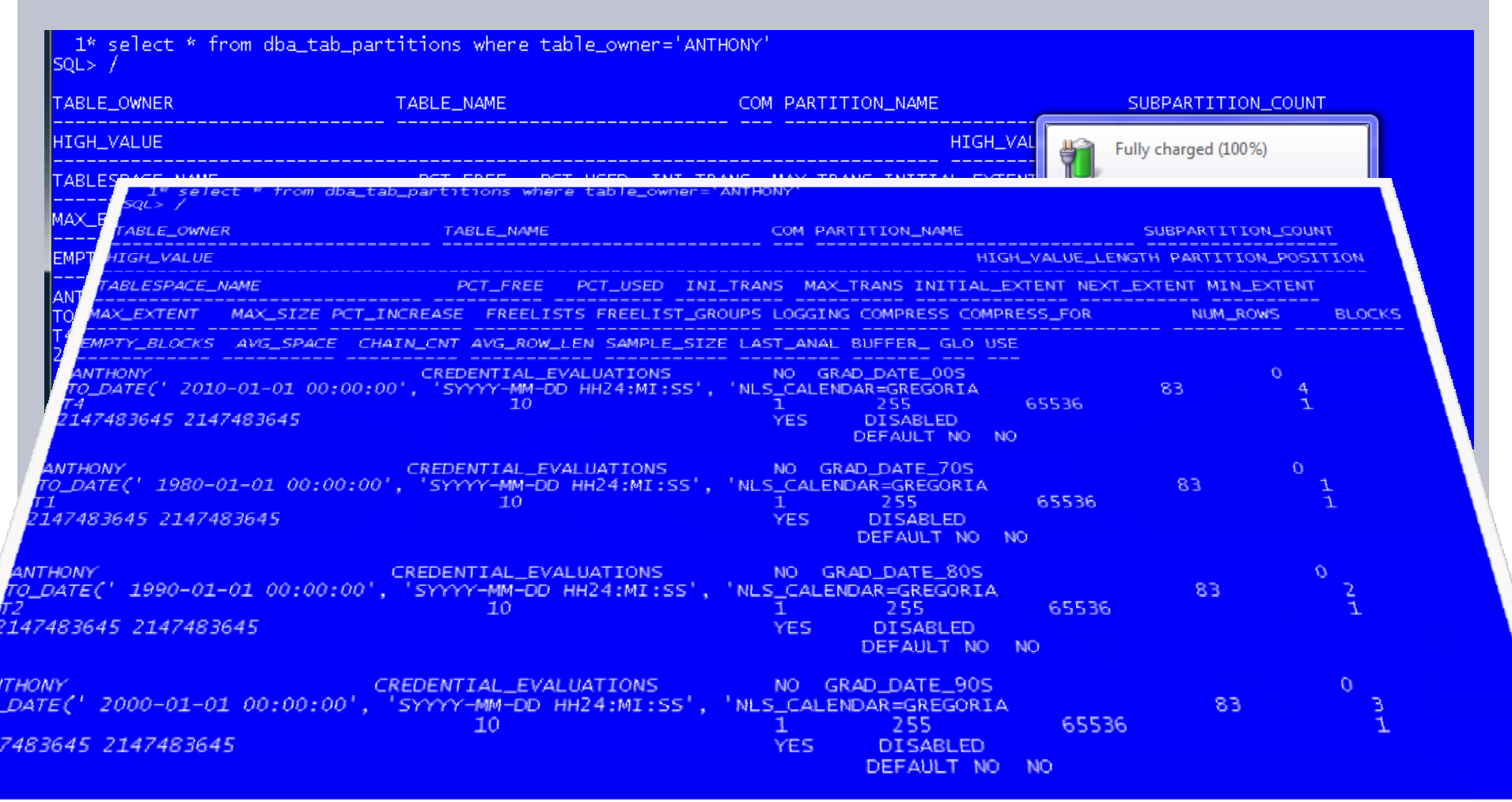

#### **QUERYING DICTIONARY VIEWS**

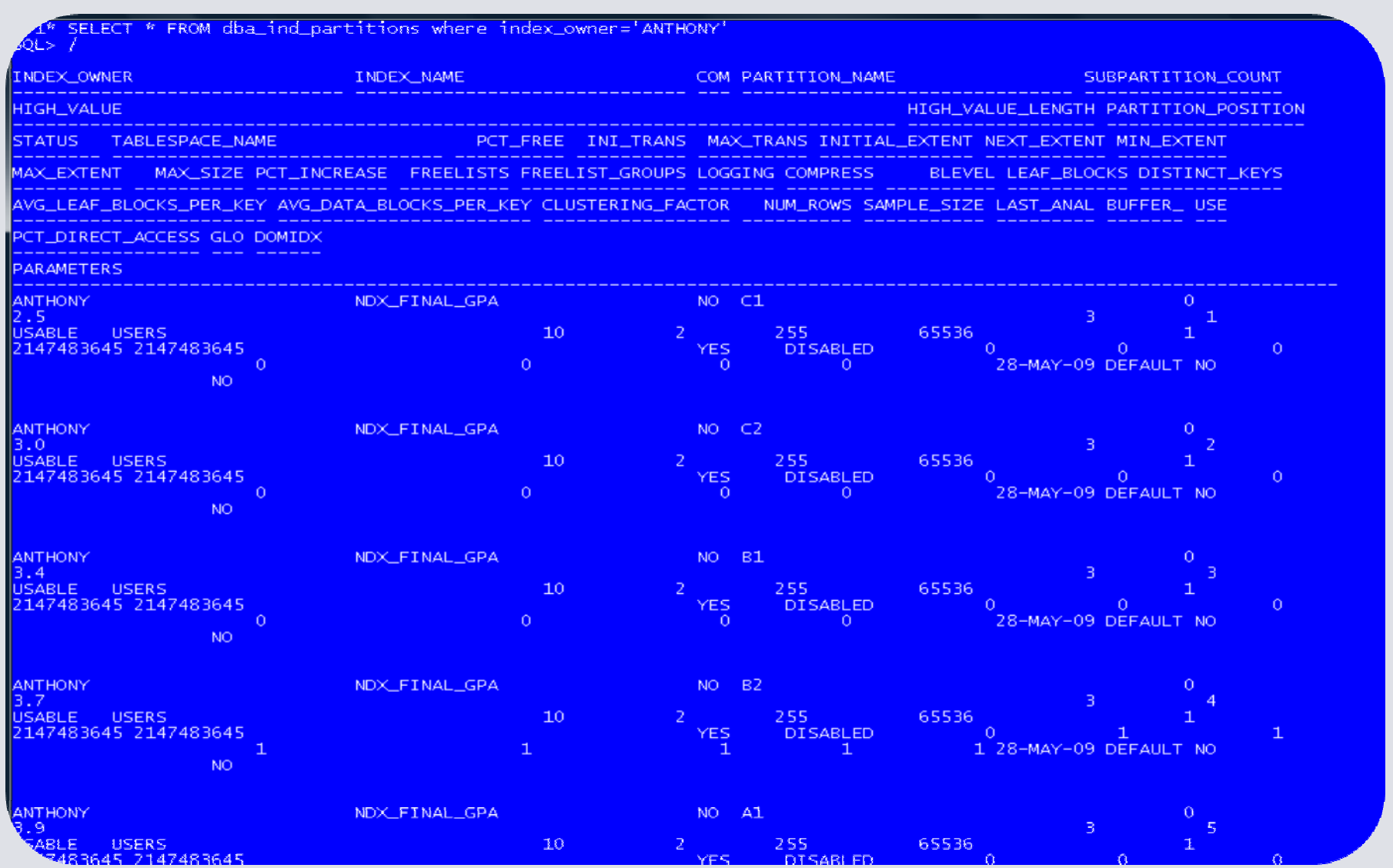

#### **RANGE-PARTITIONED GLOBAL INDEXES**

**22**

□ Creating a range-partitioned global index is similar to creating range-partitioned table. This example creates a range-partitioned global index on final\_gpa for credential\_evaluations. Each index partition is named but is stored in the default tablespace for the index.

**CREATE INDEX** ndx\_final\_gpa **ON** credential\_evaluations (final\_gpa) **GLOBAL PARTITION BY RANGE**(final\_gpa) ( **PARTITION** c1 VALUES LESS THAN (2.5) , **PARTITION** c2 VALUES LESS THAN (3.0) , **PARTITION** b1 VALUES LESS THAN (3.4) , **PARTITION** b2 VALUES LESS THAN (3.7) , **PARTITION** a1 VALUES LESS THAN (3.9) , **PARTITION** a2 VALUES LESS THAN (MAXVALUE));

#### **RANGE-PARTITIONED GLOBAL INDEX**

**23**

 $\Box$  Creating a range-partitioned global index is similar to creating range-partitioned table. This example creates a range-partitioned global index on final\_gpa for credential\_evaluations. Each index partition is named but is stored in the default tablespace for the index.

**CREATE INDEX** ndx\_final\_gpa **ON** credential\_evaluations (final\_gpa) **GLOBAL PARTITION BY RANGE**(final\_gpa) ( **PARTITION** c1 **VALUES LESS THAN** (2.5) , **PARTITION** c2 **VALUES LESS THAN** (3.0) , **PARTITION** b1 **VALUES LESS THAN** (3.4) , **PARTITION** b2 **VALUES LESS THAN** (3.7) , **PARTITION** a1 **VALUES LESS THAN** (3.9) , **PARTITION** a2 **VALUES LESS THAN** (MAXVALUE));

## **INTERVAL-PARTITIONEDTABLES**

□ The INTERVAL clause of the CREATE TABLE statement sets interval partitioning for the table. At least one range partition must be specified using the PARTITION clause.

- $\Box$  The range partitioning key value determines the high value of the range partitions (transition point) and the database automatically creates interval partitions for data beyond that transition point.
- $\Box$  For each interval partition, the lower boundary is the noninclusive upper boundary of the previous range or interval partition.
- $\Box$  The partitioning key can only be a single column name from the table and it must be of NUMBER or DATE type.
- □ The optional STORE IN clause lets you specify one or more tablespaces.

## **INTERVAL-PARTITIONEDTABLES**

This example sets four partitions with varying widths. It also specifies that above the transition point of January 1, 2009, partitions are created with a width of one month.

**25**

```
CREATE TABLE rental_costs (
 item_id NUMBER(6), 
 time_intv DATE, 
 unit_cost NUMBER(12,2),
 unit_price NUMBER(12,2) )
PARTITION BY RANGE (time_intv)
 INTERVAL(NUMTOYMINTERVAL(1, 'MONTH'))
  ( PARTITION pca VALUES LESS THAN (TO_DATE('1-1-2006', 'DD-MM-YYYY')) tablespace t2,
    PARTITION pcb VALUES LESS THAN (TO_DATE('1-1-2007', 'DD-MM-YYYY')) tablespace t4,
    PARTITION pcc VALUES LESS THAN (TO_DATE('1-1-2008', 'DD-MM-YYYY')) tablespace t8,
PARTITION pcd VALUES LESS THAN (TO_DATE('1-1-2009', 'DD-MM-YYYY')) tablespace t12 );
```
The high bound of partition pcd establishes the transition point. pcd and all partitions below it, namely, (pca, pcb, and pcc) are in the range section while all partitions above it fall into the interval section.

# **HASH-PARTITIONED TABLES**

**CREATE TABLE** school\_directory (stid NUMBER PRIMARY KEY, lname VARCHAR2 (50), fname VARCHAR2 (50), phone VARCHAR2(16), email VARCHAR2(128), class\_year VARCHAR2(4)) **PARTITION BY HASH (stid) PARTITIONS 4 STORE IN (t1, t2, t3, t4);** 

- $\Box$  The PARTITION BY HASH clause of the CREATE TABLE statement identifies that the table is to be hash-partitioned.
- □ The PARTITIONS clause can then be used to specify the number of partitions to create, and optionally, the tablespaces to store them in. Otherwise, PARTITION clauses can be used to name the individual partitions and their tablespaces .
- $\Box$  The only attribute TO specify for hash partitions is TABLESPACE. All of the hash partitions of a table must share the same segment attributes (except TABLESPACE), which are inherited from the table level.

#### **CREATING LIST-PARTITIONEDTABLES**

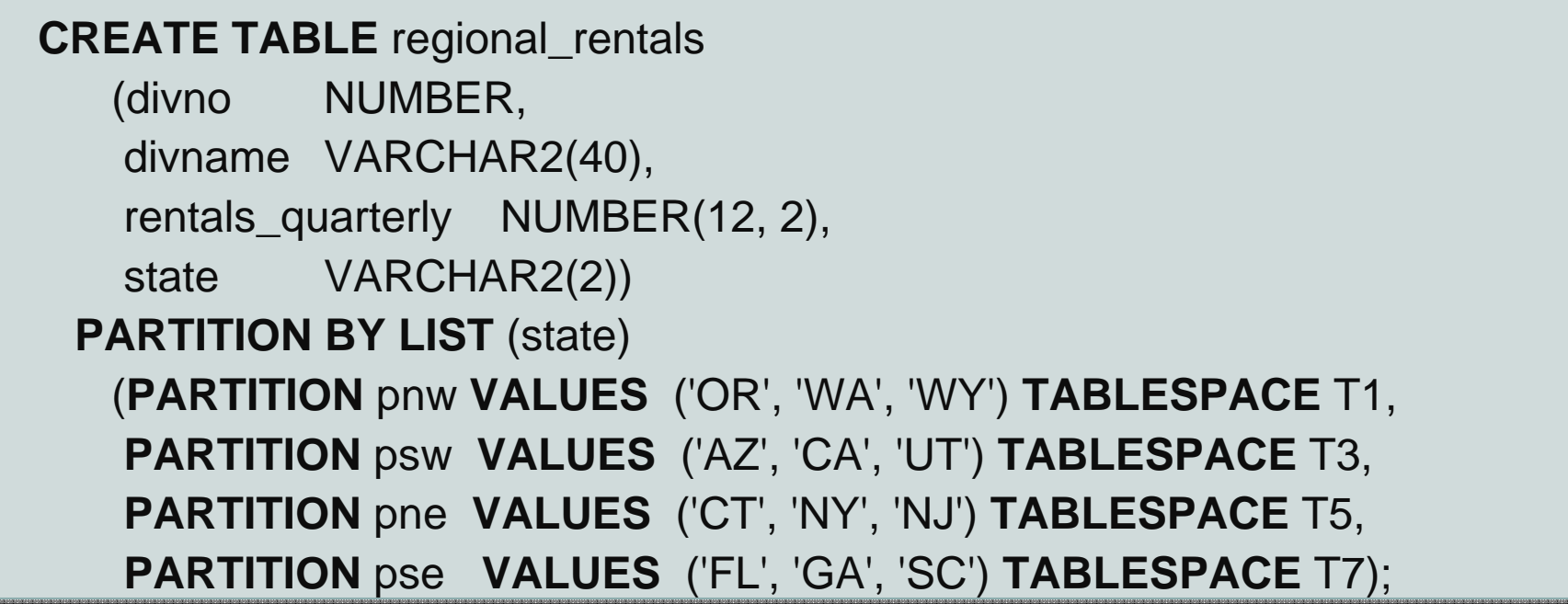

- $\Box$  A PARTITION BY LIST clause is used in the CREATE TABLE statement to create a table partitioned by list, by specifying lists of literal values,(the discrete values of the partitioning columns qualifying rows matching the partition's single column partitioning key.) There is no sense of order among partitions.
- $\Box$  The DEFAULT keyword is used to describe the value list for a partition that will accommodate rows that do not map into any of the other partitions.
- $\Box$ □ Optional subclauses of a PARTITION clause can specify physical and other attributes specific to a partition segment. If not overridden at the partition level, partitions inherit the attributes of their parent table.

# **REFERENCE-PARTITIONEDTABLES**

- □ The PARTITION BY REFERENCE clause is used with the CREATE TABLE statement, specifying the name of a referential constraint, which becomes the partitioning referential constraint used as the basis for reference partitioning in the table. The referential integrity constraint must be enabled and enforced.
- $\textcolor{red}{\blacksquare}$  It is possible to set object-level default attributes, and optionally specify partition descriptors that override the object-level defaults on a per-partition basis.
- □ When providing partition descriptors, the number of partitions described should match the number of partitions or subpartitions in the referenced table, i.e., the table will have one partition for each subpartition of its parent when the parent table is composite; otherwise the table will have one partition for each partition of its parent.
- □ No partition bounds can be set for the partitions of a reference-partitioned table.
- □ The partitions of a reference-partitioned table can be named, inheriting their name from the respective partition in the parent table, unless this inherited name conflicts with one of the explicit names given. In this scenario, the partition will have a system-generated name.
- □ Partitions of a reference-partitioned table will collocate with the corresponding partition of the parent table, if no explicit tablespace is set accordingly.

#### **REFERENCE -PARTITIONED TABLES**

**Details Table**

**29**

#### **Master Table**

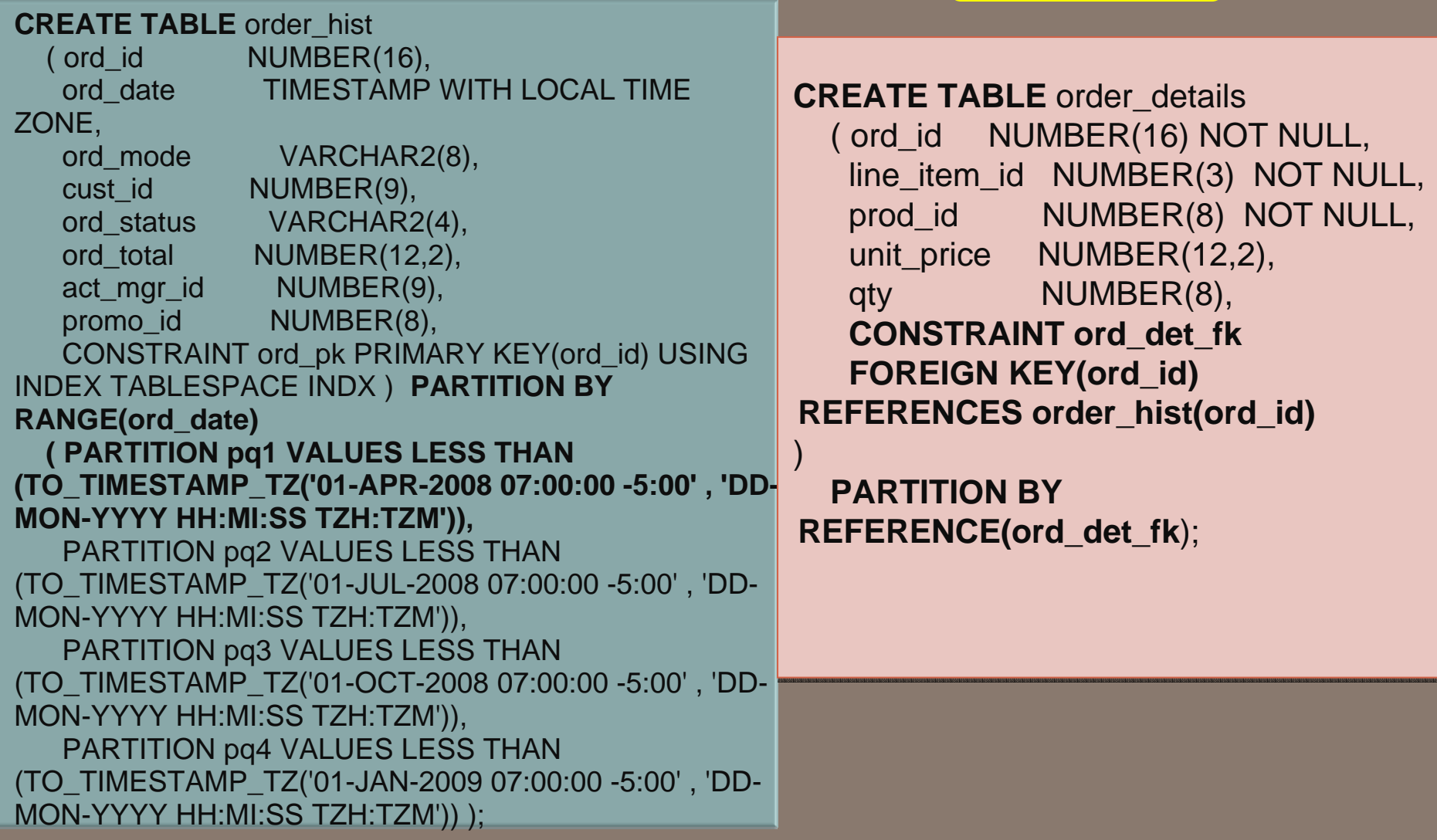

## **REFERENCE-PARTITIONEDTABLES**

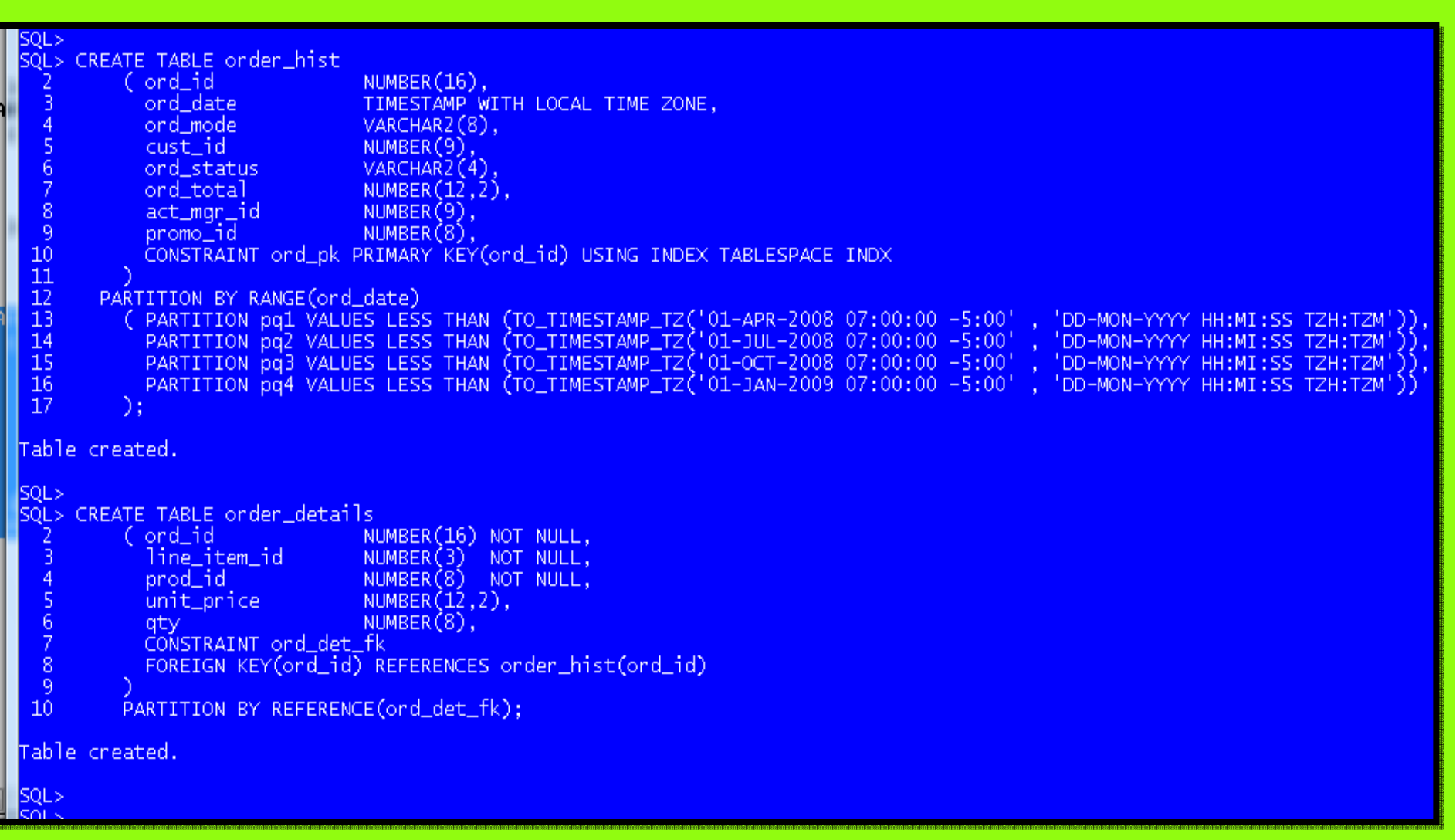

# **LOCAL PARTITIONED INDEXES**

#### **31**

When creating a local index for a table, the database constructs the index so that it is equipartitioned (1-to-1 correspondence) with the underlying table.

The database also ensures that the index is maintained automatically when maintenance operations are performed on the underlying table. This sample code creates a local index on the table dept:

**CREATE INDEX ndx\_gd ON school\_directory (email) LOCAL PARTITIONS 4 STORE IN (t1, t2, t3, t4);**

It is possible to optionally name the hash partitions and tablespaces into which the local index partitions are to be stored, otherwise, the database uses the name of the corresponding base partition as the index partition name, and stores the index partition in the same tablespace as the table partition.

#### **32HASH-PARTITIONED GLOBAL INDEX**

- $\Box$  Hash-partitioned global indexes can improve the performance of □ Hash-partitioned global indexes can improve the performance of indexes where a small number of leaf blocks in the index have high contention in multiuser OLTP environments.
- $\Box$  Hash-partitioned global indexes can also limit the impact of index skew on monotonously increasing column values. Queries<br>involving the equality and IN predicates on the index partitioning<br>key can efficiently use hash-partitioned global indexes.

The syntax is similar to that used for a hash partitioned table.

**CREATE UNIQUE INDEX** ndx\_sch\_dir **ON** school\_directory (stid,phone,email) **GLOBAL PARTITION BY HASH** (stid,phone) (**PARTITION** psp1 **TABLESPACE** t1, **PARTITION** psp2 **TABLESPACE** t2, **PARTITION** psp3 **TABLESPACE** t4, **PARTITION** psp4 **TABLESPACE** t8);

#### **RANGE-HASH PARTITIONED TABLES**

In general, to create a composite partitioned table, use the PARTITION BY [ **RANGE** | LIST ] clause of a CREATE TABLE statement. Next, you specify a SUBPARTITION BY [ RANGE | LIST | HASH ] clause that follows similar syntax and rules as the PARTITION BY [ RANGE | LIST | HASH ] clause. The PARTITION and SUBPARTITION or SUBPARTITIONS clauses, and optionally a SUBPARTITION TEMPLATE clause.

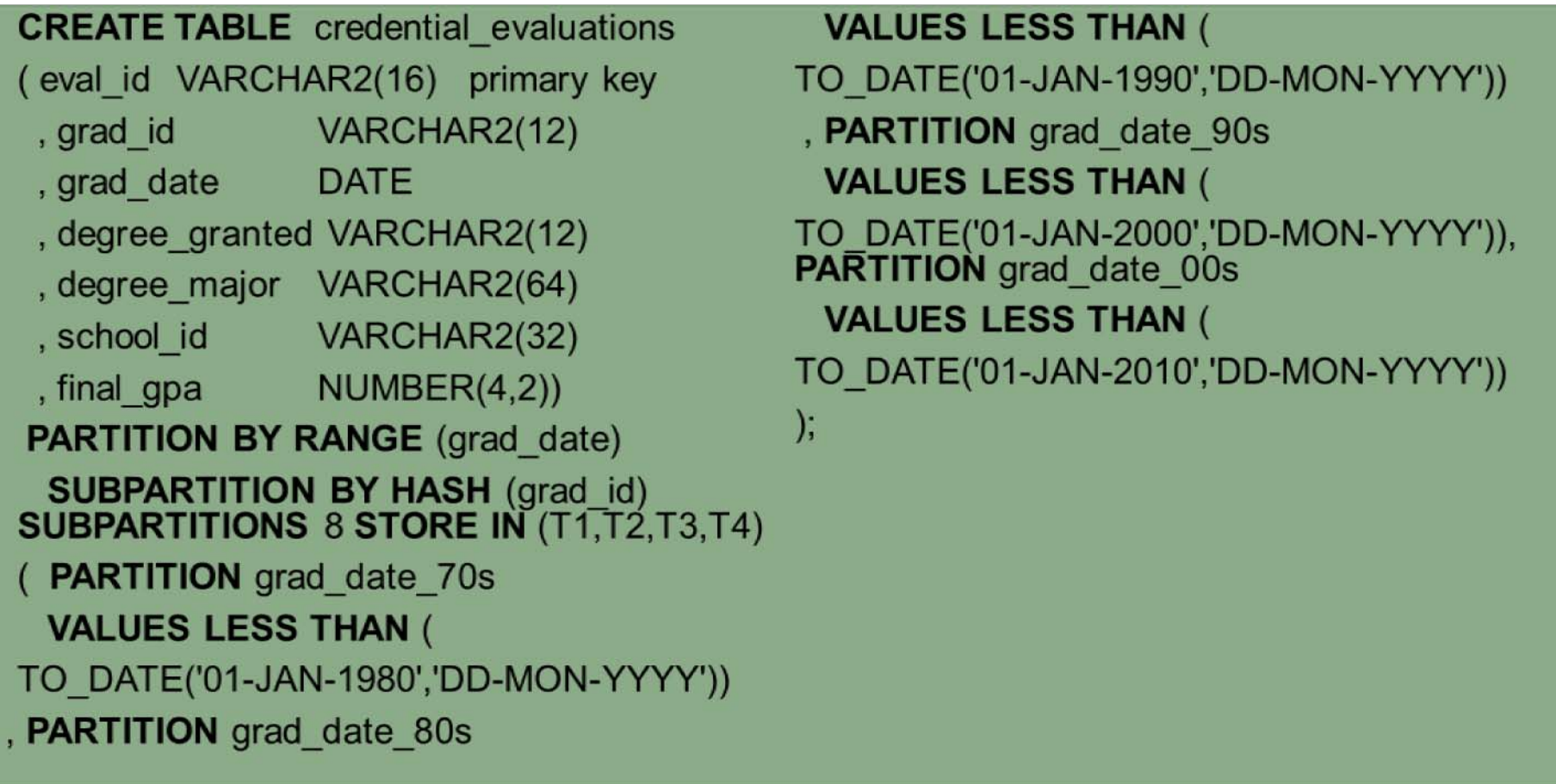

## **RANGE-HASH PARTITIONED TABLES**

- □ The partitions of a range-hash partitioned table are logical structures only, as their data is stored in the segments of their subpartitions.
- □ As with partitions, these subpartitions share the same logical attributes.

**34**

- □ Unlike range partitions in a range-partitioned table, the subpartitions cannot have different physical attributes from the owning partition, but they can reside another tablespace.
- □ Attributes specified for a range partition apply to all subpartitions of that partition.
- □ Specify different attributes for each range partition Specify a STORE IN clause at the partition level if the list of tablespaces across which the subpartitions of that partition should be spread is different from those of other partitions.

**CREATE TABLE** emp ( deptno NUMBER , lname VARCHAR(32), fname VARCHAR2(32) , grade NUMBER) **PARTITION BY RANGE**(deptno) **SUBPARTITION BY HASH**(empname) **SUBPARTITIONS 8 STORE IN** (ts1, ts3, ts5, ts7) (**PARTITION** p1 **VALUES LE**SS THAN (20000), **PARTITION** p2 VALUES LESS THAN (40000) **STORE IN** (t2, t4, t6, t8), **PARTITION** p3 **VALUES LESS THAN** (MAXVALUE) (**SUBPARTITION** p1\_s1 TABLESPACE ts4, **SUBPARTITION** p3\_s2 TABLESPACE ts5));

## **RANGE-LIST PARTITIONEDTABLES**

**CREATE TABLE** q\_territory\_sales

**35**

( divno VARCHAR2(12), depno NUMBER, itemno VARCHAR2(16), accrual\_date DATE, sales\_amount NUMBER, state VARCHAR2(2), constraint pk\_q\_dvdno primary key(divno,depno)

) TABLESPACE t8 **PARTITION BY RANGE**  (accrual\_date) **SUBPARTITION BY LIST** (state) **(PARTITION q1\_2000 VALUES LESS THAN (TO\_DATE('1-APR-2000','DD-MON-YYYY'))**

(SUBPARTITION q1\_2000\_nw VALUES ('OR', 'WY'), SUBPARTITION q1\_2000\_sw VALUES ('CA', 'NM'), SUBPARTITION q1\_2000\_ne VALUES ('NY', 'CT'), SUBPARTITION q1\_2000\_se VALUES ('FL', 'GA'), SUBPARTITION q1\_2000\_nc VALUES ('SD', 'WI'), SUBPARTITION q1\_2000\_sc VALUES ('TX', 'LA') ),

#### **PARTITION q2\_2000 VALUES LESS THAN (TO\_DATE('1-JUL-2000','DD-MON-YYYY'))**

(SUBPARTITION q2\_2000\_nw VALUES ('OR', 'WY'), SUBPARTITION q2\_2000\_sw VALUES ('CA', 'NM'), SUBPARTITION a2\_2000\_ne VALUES ('NY', 'CT')

SUBPARTITION q2\_2000\_se VALUES ('FL', 'GA'), SUBPARTITION q2 2000 nc VALUES ('SD', 'WI'), SUBPARTITION q2\_2000\_sc VALUES ('TX', 'LA') ), **PARTITION** q3\_2000 VALUES LESS THAN (TO\_DATE('1-OCT-2000','DD-MON-YYYY')) (SUBPARTITION q3\_2000\_nw VALUES ('OR', 'WY'), SUBPARTITION q3\_2000\_sw VALUES ('CA', 'NM'), SUBPARTITION q3\_2000\_ne VALUES ('NY', 'CT'), SUBPARTITION q3\_2000\_se VALUES ('FL', 'GA'), SUBPARTITION q3\_2000\_nc VALUES ('SD', 'WI'), SUBPARTITION q3\_2000\_sc VALUES ('TX', 'LA') ), **PARTITION** q4\_2000 VALUES LESS THAN ( TO\_DATE('1-JAN-2001','DD-MON-YYYY')) (SUBPARTITION q4\_2000\_nw VALUES ('OR', 'WY'), SUBPARTITION q4\_2000\_sw VALUES ('CA', 'NM'), SUBPARTITION q4\_2000\_ne VALUES ('NY', 'CT'), SUBPARTITION q4\_2000\_se VALUES ('FL', 'GA'), SUBPARTITION q4\_2000\_nc VALUES ('SD', 'WI'), SUBPARTITION q4\_2000\_sc VALUES ('TX', 'LA')  $\big)$  );

This example illustrates the creation of a range-list partitioned table.

## **RANGE-LIST PARTITIONEDTABLES**

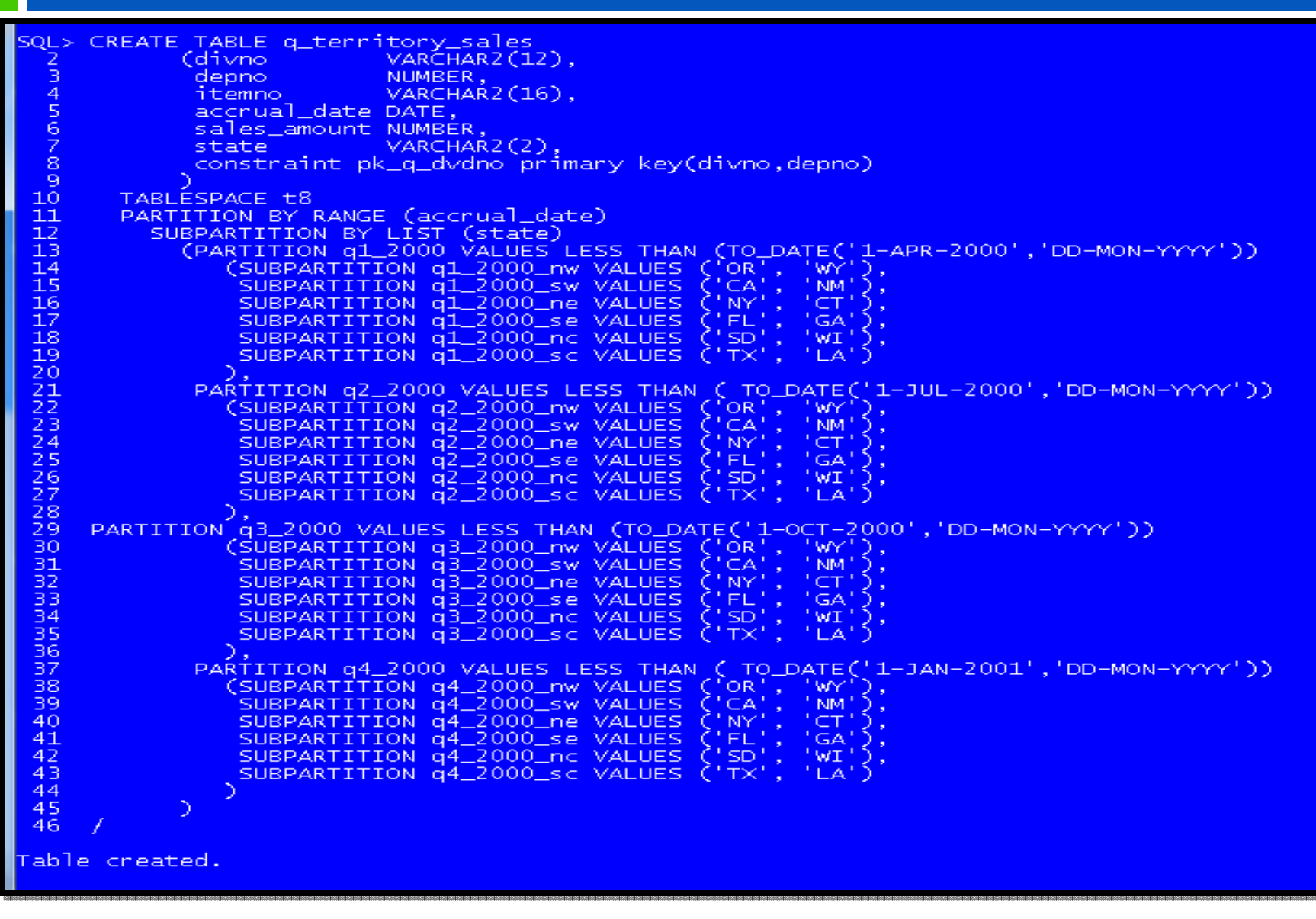
### **CREATING LIST-HASH PARTITIONED TABLES**

#### **37**

This example shows a car\_rentals table that is list partitioned by territory and subpartitioned using hash by customer identifier.

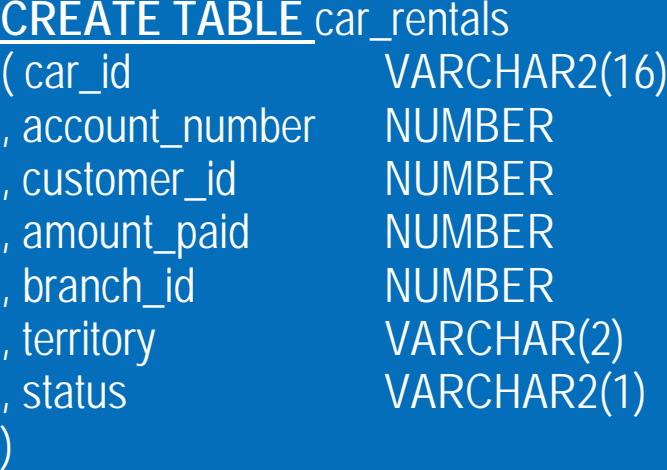

### **PARTITION BY LIST (**territory**)**

**SUBPARTITION BY HASH (customer\_id) SUBPARTITIONS 8 ( PARTITION** p\_nw **VALUES ('OR', 'WY') TABLESPACE T1 , PARTITION p\_sw VALUES ('AZ', 'CA') TABLESPACE T2 , PARTITION p\_ne VALUES ('NY', 'CT') TABLESPACE T3 , PARTITION p\_se VALUES ('FL', 'GA') TABLESPACE T4 , PARTITION p\_nc VALUES ('SD', 'WI') TABLESPACE T5 , PARTITION p\_sc VALUES ('OK', 'TX') TABLESPACE T6 );**

## **CREATING LIST-RANGE PARTITIONED TABLES**

#### **38**

This sample code shows a car\_rentals table that is list by territory and subpartitioned by range using the rental paid amount. Note that row movement is enabled.

 $\overline{J}$ 

```
CREATE TABLE car_rentals
( car_id VARCHAR2(16)
, account_number NUMBER
, customer_id NUMBER
, amount_paid NUMBER
, branch_id NUMBER
, territory VARCHAR(2)
, status VARCHAR2(1) )
PARTITION BY LIST (territory)
SUBPARTITION BY RANGE (amount_paid)
( PARTITION p_nw VALUES ('WA', 'WY')
 ( SUBPARTITION snwlow VALUES LESS THAN (1000)
 , SUBPARTITION snwmid VALUES LESS THAN (10000)
 , SUBPARTITION snwhigh VALUES LESS THAN (MAXVALUE) )
, PARTITION p_ne VALUES ('NY', 'CT')
 ( SUBPARTITION snelow VALUES LESS THAN (1000)
 , SUBPARTITION snemid VALUES LESS THAN (10000)
 , SUBPARTITION snehigh VALUES LESS THAN (MAXVALUE)
 )
```
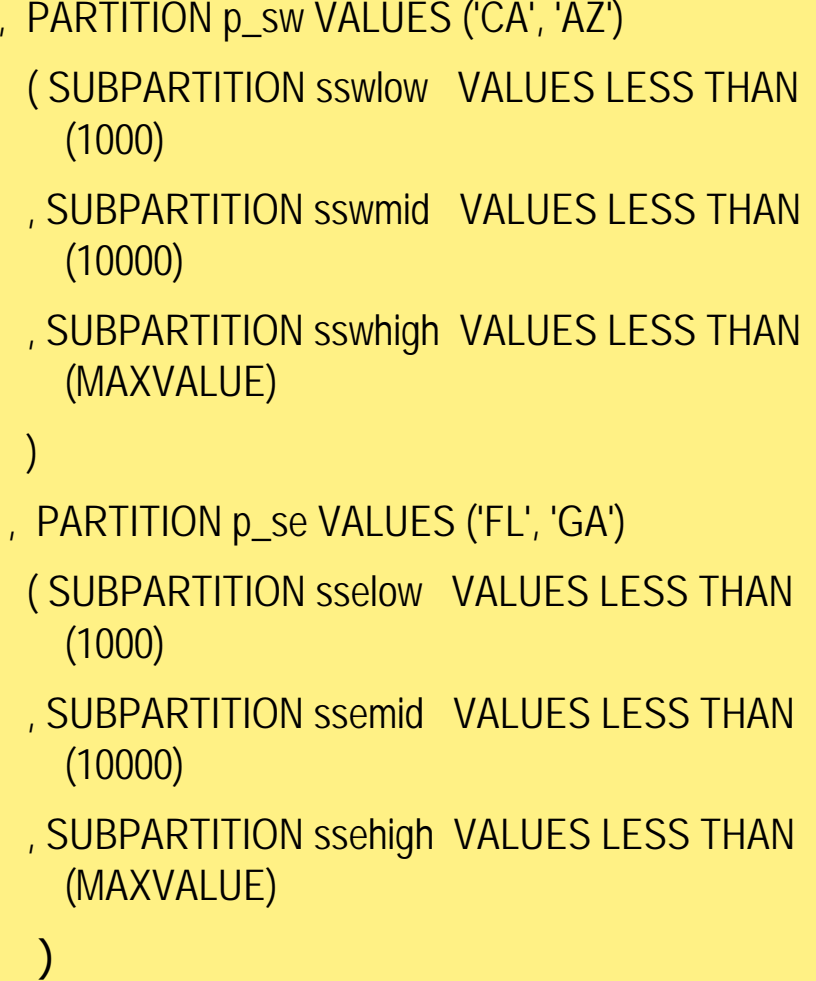

# **LIST-LIST PARTITIONEDTABLES**

**CREATE TABLE** car\_rentals\_acct

```
( car_id VARCHAR2(16)
, account_number NUMBER
```
- , customer\_id NUMBER
- , amount\_paid NUMBER
- , branch\_id NUMBER

**39**

- , territory VARCHAR(2)
- , status VARCHAR2(1)
- , rental\_date TIMESTAMP WITH LOCAL TIME ZONE
- , constraint pk\_car\_rhist primary

key(car\_id,account\_number,branch\_id,rental\_date)

```
)
PARTITION BY LIST (territory)
SUBPARTITION BY LIST (status)
( PARTITION p_nw VALUES ('WA', 'WY')
 ( SUBPARTITION snw_low VALUES ('C')
 , SUBPARTITION snw_avg VALUES ('B')
 , SUBPARTITION snw_high VALUES ('A')
 )
```

```
, 
PARTITION p_ne VALUES ('NY', 'CT')
 ( SUBPARTITION sne_low VALUES ('C')
 , SUBPARTITION sne_avg VALUES ('B')
 , SUBPARTITION sne_high VALUES ('A')
 )
, PARTITION p_sw VALUES ('CA', 'AZ')
  ( SUBPARTITION ssw_low VALUES ('C')
  , SUBPARTITION ssw_avg VALUES ('B')
  , SUBPARTITION ssw_high VALUES ('A')
  )
```
, PARTITION p\_se VALUES ('FL', 'GA') ( SUBPARTITION sse\_low VALUES ('C') , SUBPARTITION sse\_avg VALUES ('B') , SUBPARTITION sse\_high VALUES ('A')

This sample code shows an car\_rentals\_acct table that is list-partitioned by territory and subpartitioned  $\overline{\phantom{a}}$ ; by list using account status column.

 $\overline{\phantom{a}}$ 

# **LIST-LIST PARTITIONEDTABLES**

**40**

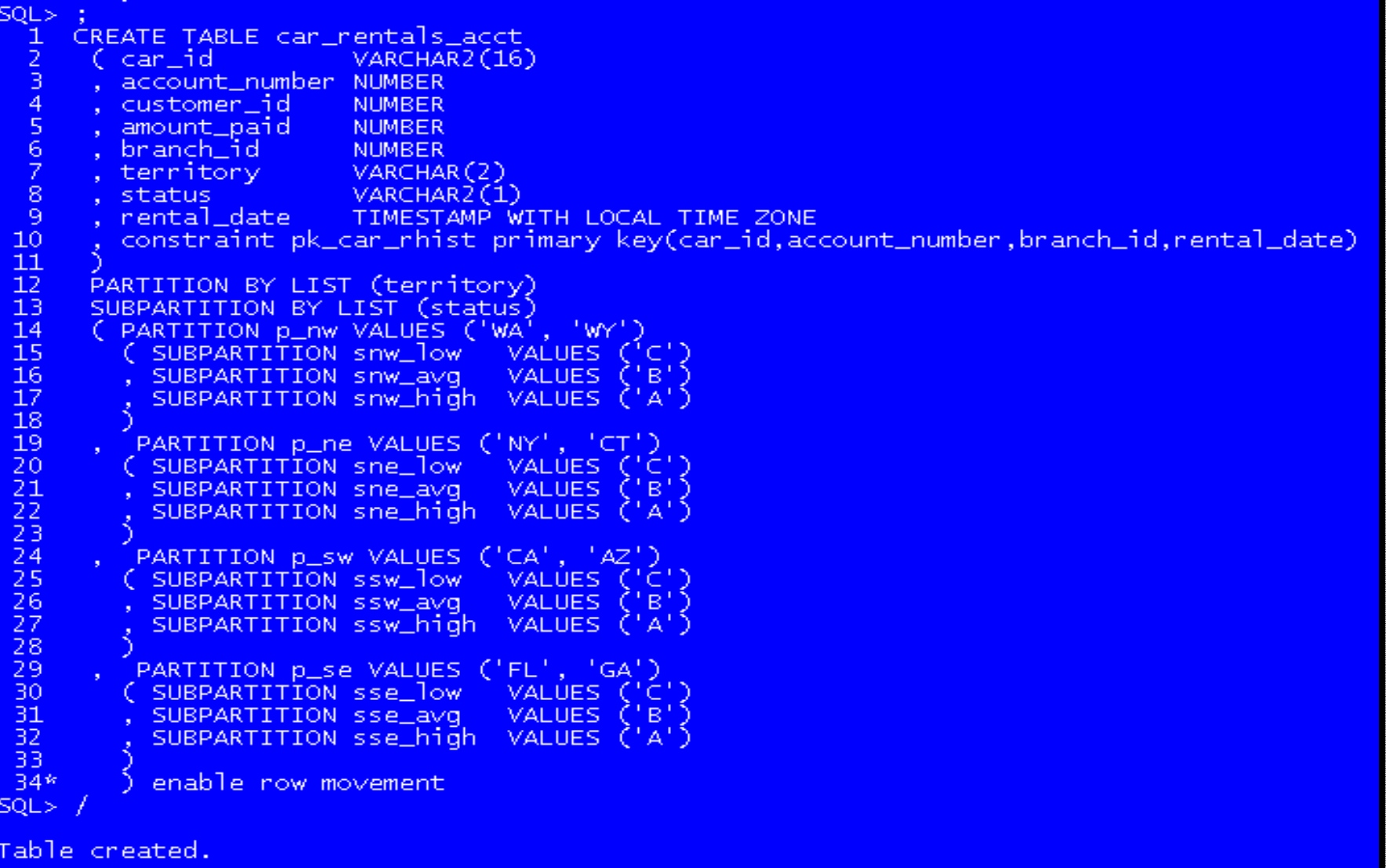

### **RANGE-HASH PARTITIONED TABLE USING A SUBPARTITION TEMPLATE**

**CREATE TABLE** credential\_evaluations ( eval\_id VARCHAR2(16) primary key , grad\_id VARCHAR2(12)

- , grad\_date DATE
- , degree\_granted VARCHAR2(12) , degree\_major VARCHAR2(64) , school\_id VARCHAR2(32) , final\_gpa NUMBER(4,2)

**PARTITION BY RANGE (grad\_date) SUBPARTITION BY HASH** (grad\_id) **SUBPARTITION TEMPLATE** ( SUBPARTITION S\_a TABLESPACE t1, SUBPARTITION S\_b TABLESPACE t2, SUBPARTITION S\_c TABLESPACE t3, SUBPARTITION S\_d TABLESPACE t4

( PARTITION grad\_date\_70s VALUES LESS THAN ( TO\_DATE('01-JAN-1980','DD-MON-YYYY')) , PARTITION grad\_date\_80s VALUES LESS THAN ( TO\_DATE('01-JAN-1990','DD-MON-YYYY')) , PARTITION grad\_date\_90s VALUES LESS THAN ( TO\_DATE('01-JAN-2000','DD-MON-YYYY')) , PARTITION grad\_date\_00s VALUES LESS THAN ( TO\_DATE('01-JAN-2010','DD-MON-YYYY')) );

)

### **42MULTICOLUMN RANGE-PARTITIONED TABLE**

This example shows a multicolumn range-partitioned table, storing the actual DATE information in three separate columns: year, month, and day with partition quarterly granularity

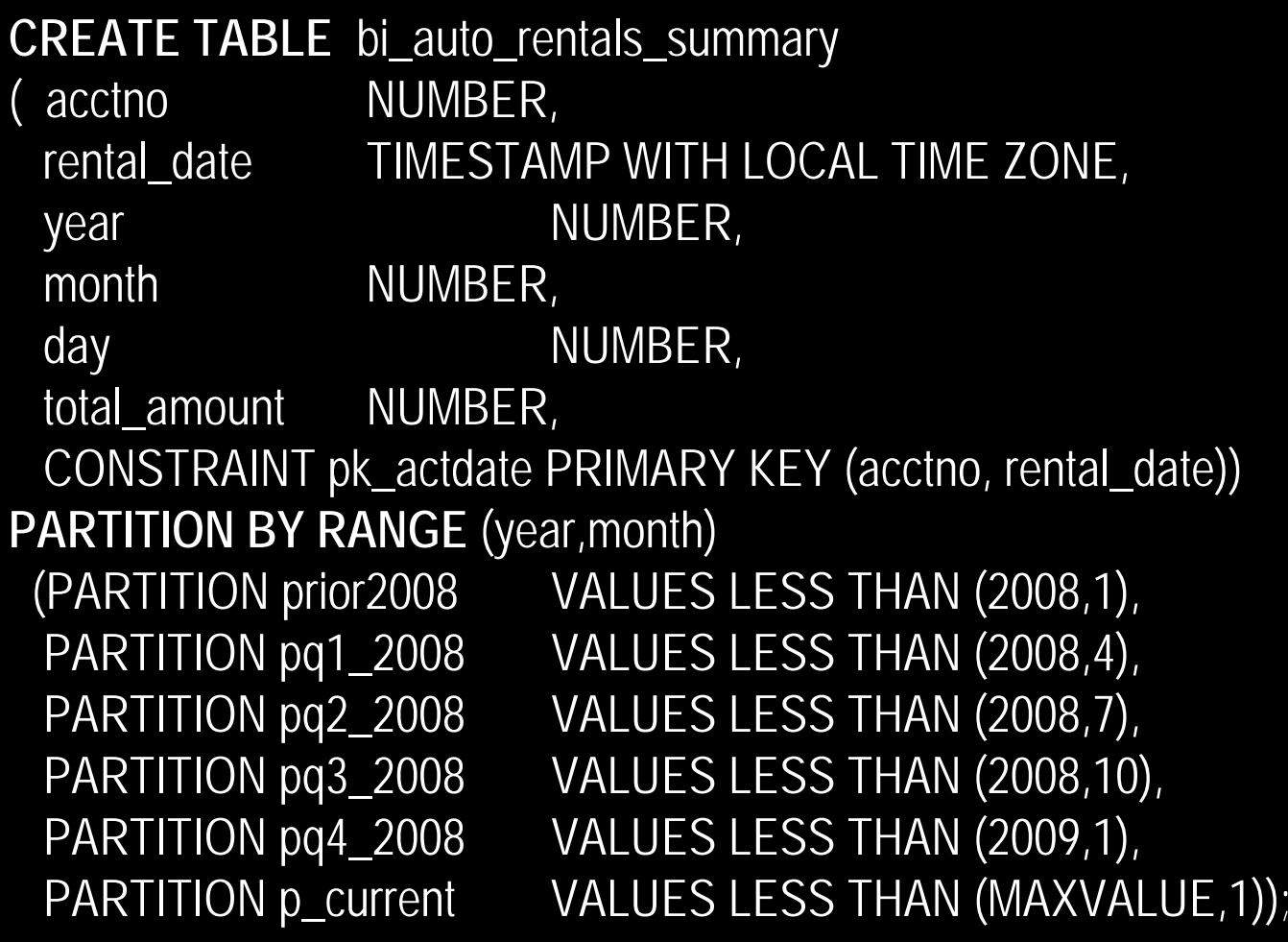

### **43MULTICOLUMN RANGE-PARTITIONED TABLE**

This sample code illustrates the use of a multicolumn partitioned approach for table supplier\_parts, storing the relevant data including price. Partition the table on (supid, partno) to enforce equally sized partitions.

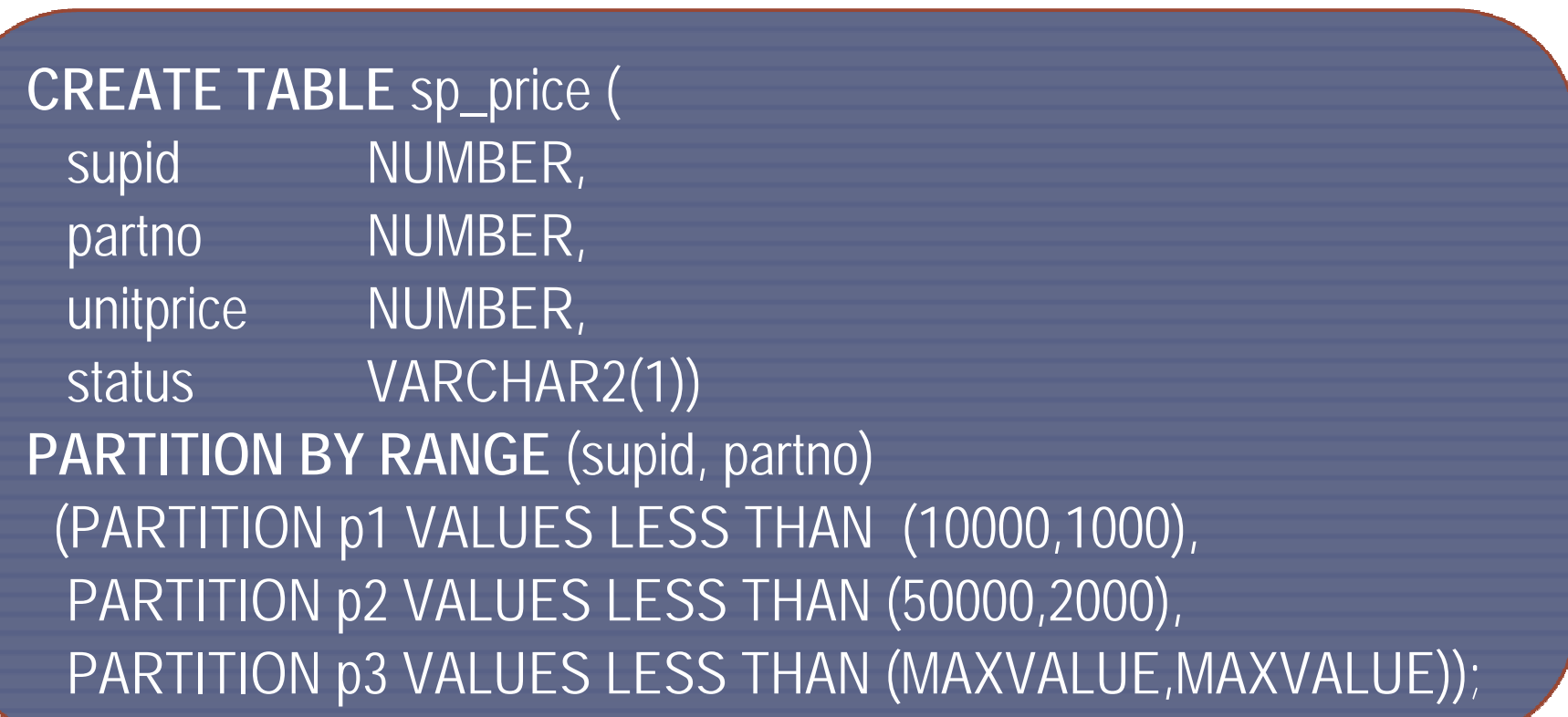

## **USING VIRTUAL COLUMN-BASED PARTITIONING**

- **In the context of partitioning, a virtual column can be used as any regular column.**
- **All partition methods are supported when using virtual columns, including interval partitioning and all different combinations of composite partitioning.**
- **There is no support for calls to a PL/SQL function on the virtual column used as the partitioning column.**

## **VIRTUAL COLUMN-BASEDPARTITIONING**

### **CREATE TABLE** direct\_marketing

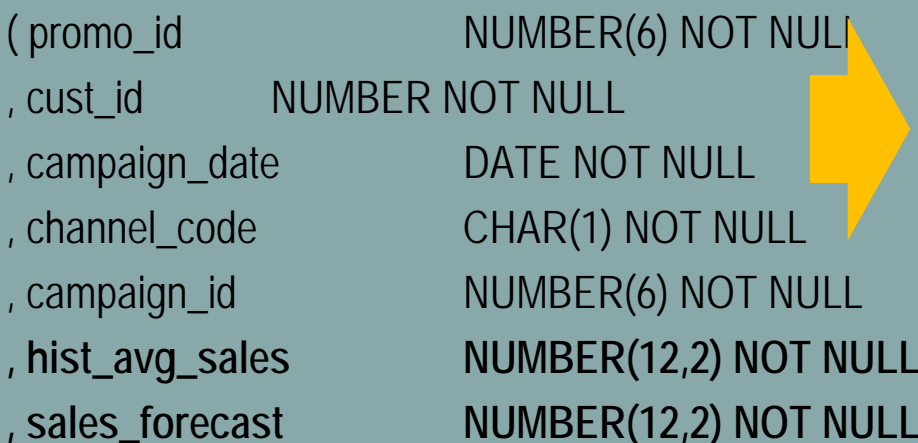

This sample code shows the sales table partitioned by range-range using a virtual column for the subpartitioning key. The virtual column calculates the difference between the historic average sales and the forecasted potential sales. As a rule, at least one partition must be specified.

, **discrepancy AS (sales\_forecast - hist\_avg\_sales ) )**

**PARTITION BY RANGE** (campaign\_date) INTERVAL (NUMTOYMINTERVAL(1,'MONTH'))

**SUBPARTITION BY RANGE**(discrepancy) **SUBPARTITION TEMPLATE**

( SUBPARTITION p\_low VALUES LESS THAN (5000)

, SUBPARTITION p\_avg VALUES LESS THAN (15000)

, SUBPARTITION p\_high VALUES LESS THAN (100000)

, SUBPARTITION p\_max VALUES LESS THAN (MAXVALUE ) )

(PARTITION p\_campaign\_prior\_2009 VALUES LESS THAN (TO\_DATE('01-JAN-2009','dd-MON-yyyy'))

**ENABLE ROW MOVEMENT COMPRESS PARALLEL NOLOGGING;**

, cust

)

## **USING COMPRESSION AND PARTITIONING**

- □ For heap-organized partitioned tables, compress some or all partitions using table compression.
- $\Box$  The compression attribute can be declared for a tablespace, a table, or a partition of a table.
- $\Box$  Whenever the compress attribute is not specified, it is inherited like any other storage attribute.

## **USING COMPRESSION AND PARTITIONING**

#### **47**

### **CREATE TABLE credential evaluations**

- ( eval\_id VARCHAR2(16) primary key
- , grad\_id VARCHAR2(12)
- , grad\_date DATE
- , degree\_granted VARCHAR2(12)
- , degree\_major VARCHAR2(64)
- , school\_id VARCHAR2(32)
- , final\_gpaNUMBER(4,2))
- **PARTITION BY RANGE (grad\_date)**

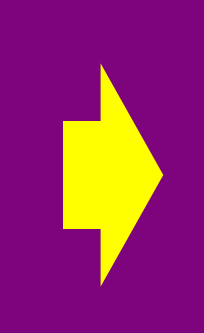

This sample code creates a listpartitioned table with both compressed and uncompressed partitions. The compression attribute for the table and all other partitions is inherited from the tablespace level.

- **SUBPARTITION BY HASH** (grad\_id) **SUBPARTITIONS 8 STORE IN** (T1,T2,T3,T4)
- ( PARTITION grad\_e\_70s
- VALUES LESS THAN (TO\_DATE('01-JAN-1980','DD-MON-YYYY')) TABLESPACE T1 **COMPRESS**
- , PARTITION grad\_date\_80s
- VALUES LESS THAN (TO\_DATE('01-JAN-1990','DD-MON-YYYY')) TABLESPACE T2 **COMPRESS** , PARTITION grad\_date\_90s
- VALUES LESS THAN (TO\_DATE('01-JAN-2000','DD-MON-YYYY')) TABLESPACE T3 **NOCOMPRESS**
- , PARTITION grad\_date\_00s
- VALUES LESS THAN (TO\_DATE('01-JAN-2010','DD-MON-YYYY')) TABLESPACE T4 **NOCOMPRESS**) **ENABLE ROW MOVEMENT**;

### **USING PARTITIONED INDEX KEY COMPRESSION**

**);**

- $\Box$ Compress some or all partitions of a B-tree index using key compression.
- □ Key compression is applicable only to B-tree indexes.
- □ Bitmap indexes are stored in a compressed manner by default.
- a An index using key compression eliminates repeated occurrences of key column prefix values, thus saving space and I/O.
- n This sample code creates a local partitioned index with all partitions except the most recent one compressed:

**CREATE INDEX ndx\_grad\_date ON credential\_evaluations (grad\_date) COMPRESS LOCAL**

**( PARTITION grad\_date\_70s, PARTITION grad\_date\_80s, PARTITION grad\_date\_90s, PARTITION grad\_date\_00s NOCOMPRESS**

It is NOT possible to specify COMPRESS (or NOCOMPRESS) explicitly for an index<br>subpartition. The compression setting in a partition is inherited for a child<br>subpartition. Attribute. Each index subpartition of a parent part compression setting .

## **CREATING RANGE-PARTITIONEDINDEX-ORGANIZED TABLES**

**49**

**It is possible to partition index-organized tables, and their secondary indexes, by the range method. This sample code creates the range-partitioned index-organized table new\_mktg\_campaings. The INCLUDING clause specifies that all columns after period\_code are to be stored in an overflow segment. There is one overflow segment for each partition, all stored in the same tablespace (T11). Optionally, OVERFLOW TABLESPACE is specified at the individual partition level, in which case some or all of the overflow segments could have separate TABLESPACE attributes.**

### **CREATE TABLE** new\_mktg\_campaigns

( campaign\_id NUMBER(8)

 $1$  AND  $\overline{26}$ )

, period\_code **INTEGER CONSTRAINT rck CHECK (period\_code BETWEEN** 

- , campaign\_name VARCHAR2(20)
	-
- , projected sales NUMBER(12,2)
- , campaign\_desc VARCHAR2(4000),

**PRIMARY KEY (campaign\_id, period\_code)**

) **ORGANIZATION INDEX**

**INCLUDING period\_code OVERFLOW TABLESPACE T11**

**PARTITION BY RANGE** (period code)

(PARTITION VALUES LESS THAN (10) TABLESPACE t1,

PARTITION VALUES LESS THAN (20) TABLESPACE t2 OVERFLOW TABLESPACE

t9,

PARTITION VALUES LESS THAN (MAXVALUE) TABLESPACE t13**);**

### **HASH-PARTITIONED INDEX-ORGANIZED TABLES**

#### **50**

Another option for partitioning index-organized tables is to use the hash method. In the following example, the future\_mktg\_campaings index-organized table is partitioned by the hash method.

**CREATE TABLE** future\_mktg\_campaigns ( campaign\_id NUMBER(8) , period\_code INTEGER CONSTRAINT fnock **CHECK** (period\_code BETWEEN 1 AND 26) , campaign\_name VARCHAR2(20) , projected\_sales NUMBER(12,2) , campaign\_desc VARCHAR2(2000), **PRIMARY KEY** (campaign\_id, period\_code) )

**ORGANIZATION INDEXINCLUDING** period\_code **OVERFLOW TABLESPACE** T11 **PARTITION BY HASH** (period\_code) **PARTITIONS 8STORE IN** (T1,T2,T3,T4,T5,T6,T7,T8) **OVERFLOW STORE IN** (T9,T10,T11);

### **LIST-PARTITIONED INDEX-ORGANIZED TABLES**

**51**

**The other option for partitioning index-organized tables is to use the list method.**

**CREATE TABLE** current\_mktg\_campaigns ( campaign\_id NUMBER(8) , period\_code INTEGER CONSTRAINT fpclst\_ck **CHECK** (period\_code BETWEEN 1 AND 26) , campaign\_name VARCHAR2(20) , projected\_sales NUMBER(12,2) , campaign\_desc VARCHAR2(4000), **PRIMARY KEY** (campaign\_id, period\_code)) **ORGANIZATION INDEXINCLUDING period\_code OVERFLOW TABLESPACE** T11 **PARTITION BY LIST** (period\_code) (**PARTITION** A VALUES (2, 4, 8, 10,12,14,16) TABLESPACE t12, **PARTITION** B VALUES (1,3,5,7,9,11,13,15,17) TABLESPACE t14 **OVERFLOW TABLESPACE** t15, **PARTITION** C VALUES (DEFAULT) TABLESPACE t10 );

### **COMPOSITE INTERVAL-\* PARTITIONED TABLES**

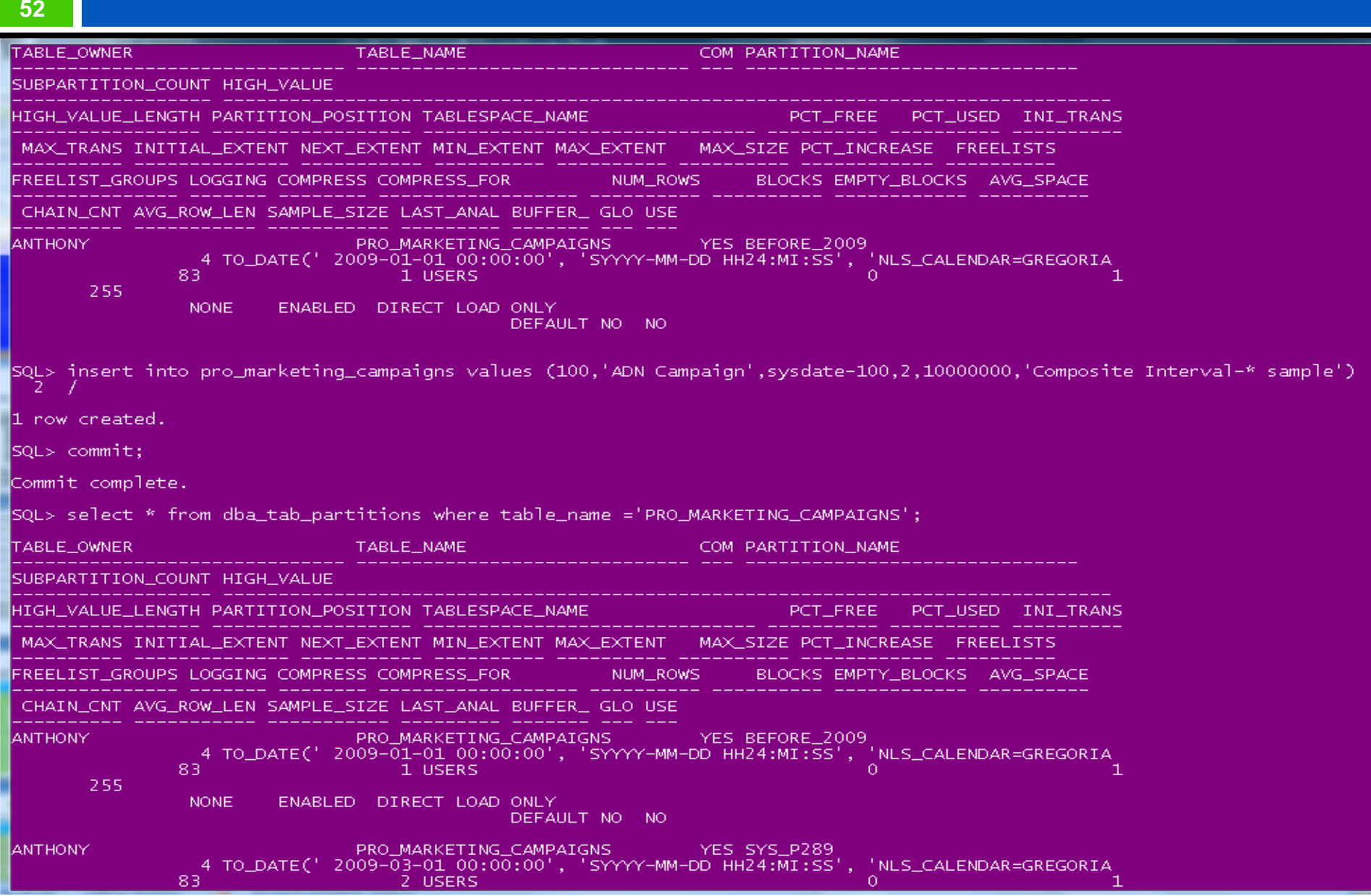

### **COMPOSITE INTERVAL-\* PARTITIONED TABLES**

- Include the INTERVAL definition.
- Specify at least one range partition using the PARTITION clause.
- Note that:

**53**

- The range partitioning key value determines the high value of the range partitions, which is called the transition point, and the database automatically creates interval partitions for data beyond that transition point.
- The subpartitions for intervals in an interval-\* partitioned table will be created when the database creates the interval. You can specify the definition of future subpartitions only through the use of a subpartition template.
- Create an interval-hash partitioned table with multiple hash partitions using one of the following methods:
- Either specify a number of hash partitions in the PARTITIONS clause or Use a subpartition template: Future interval partitions will only get a single hash subpartition.

### **COMPOSITE INTERVAL-\* PARTITIONED TABLES**

**54**

This sample code shows the pro\_marketing\_campaigns table as interval-partitioned using monthly intervals on campaign\_date, with hash subpartitions by period\_code.

**CREATE TABLE** pro\_marketing\_campaigns

( campaign\_id NUMBER(8)

, campaign\_name VARCHAR2(20)

, campaign\_date DATE

, period\_code INTEGER CONSTRAINT fcopck CHECK (period\_code BETWEEN 1 AND 26)

- , projected\_sales NUMBER(12,2)
- , campaign\_desc VARCHAR2(4000),
- **PRIMARY KEY (**campaign\_id, period\_code))

**PARTITION BY RANGE** (campaign\_date) **INTERVAL (NUMTOYMINTERVAL(1,'MONTH'))**

**SUBPARTITION BY HASH** (period\_code) **SUBPARTITIONS** 4

( **PARTITION** p\_prior\_2009 **VALUES LESS** THAN (TO\_DATE('01-JAN-2009','dd-mon-yyyy'))) **PARALLEL COMPRESS FOR ALL OPERATIONS;**

# **PARTITIONING ANDENCRYPTION**

### $\Box$  There is no encryption support for a column used a partitioning key

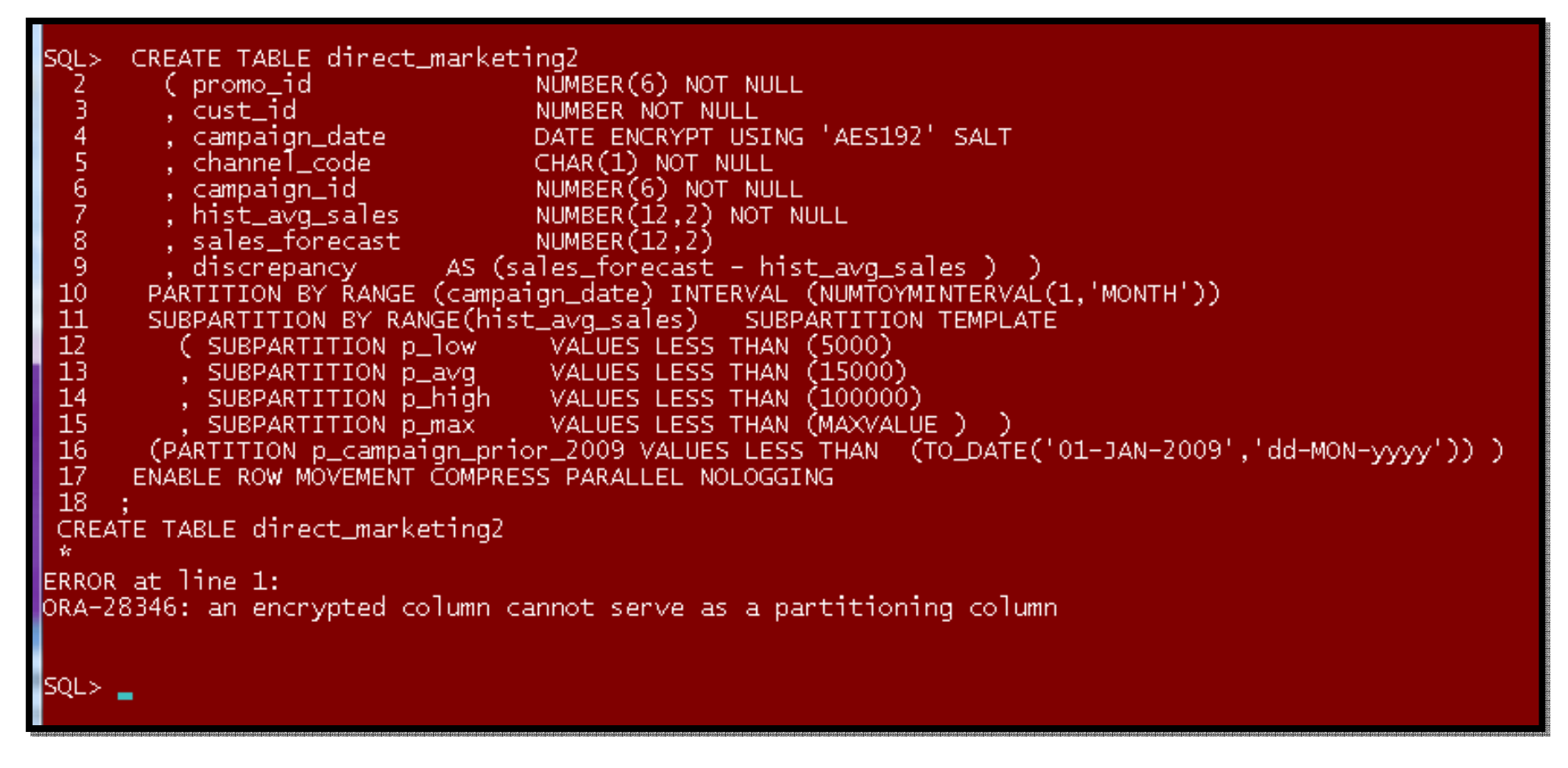

### **OMBSDB: Multiple Block Size Caches**

#### **56**

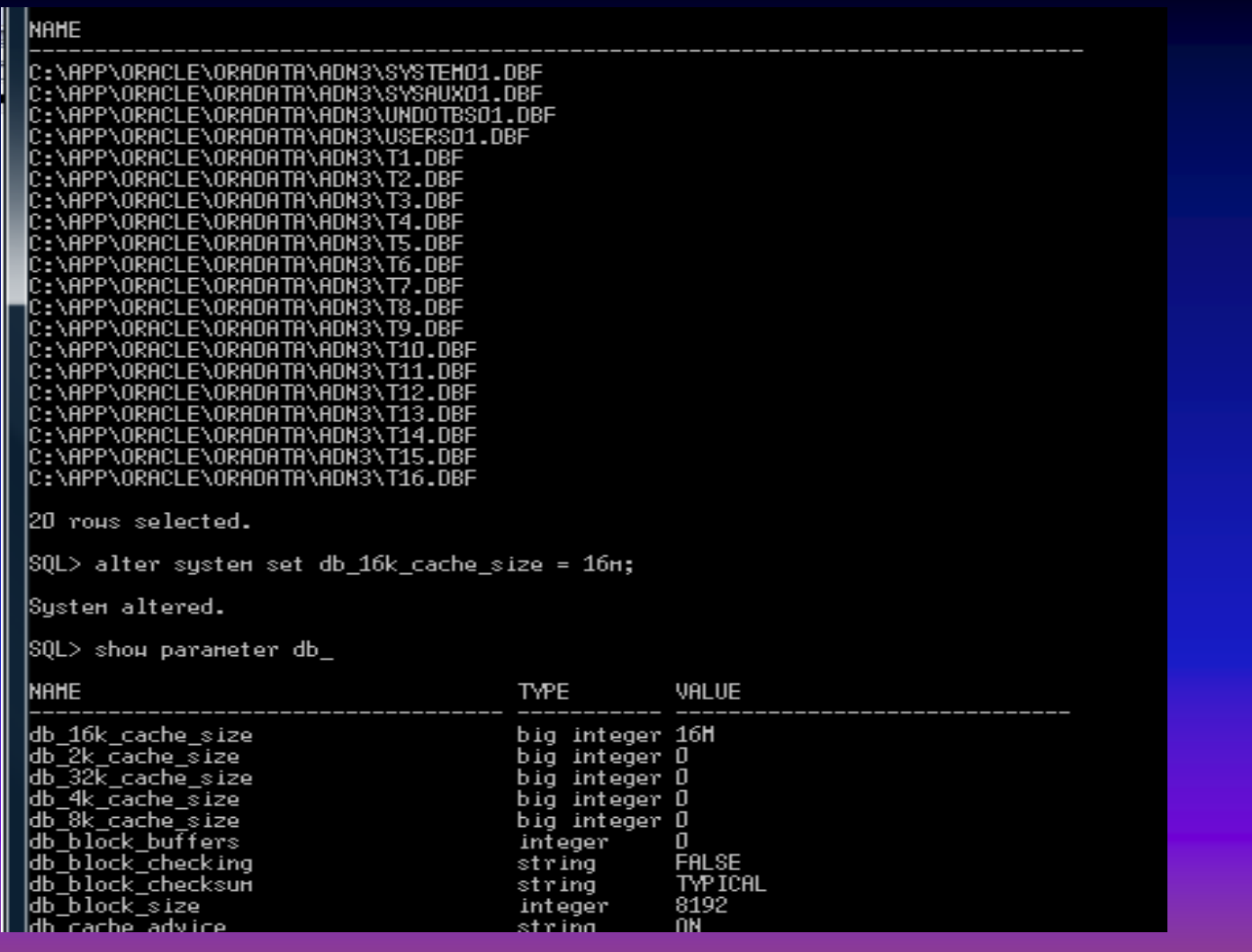

# **USING MUTIPLE BLOCK SIZE CACHES**

- **57**
	- $\Box$  Creating indexes on a tablespace with a larger block size will increasing performance in DSS and in most OLTP scenarios.
	- $\Box$  This sample code creates the credential\_tables in the 8k block size T1,T2,T3,and T4 tablespaces, and local indexes on the 16k T18,T20,T22,T24 tablespaces, as cached respectively.

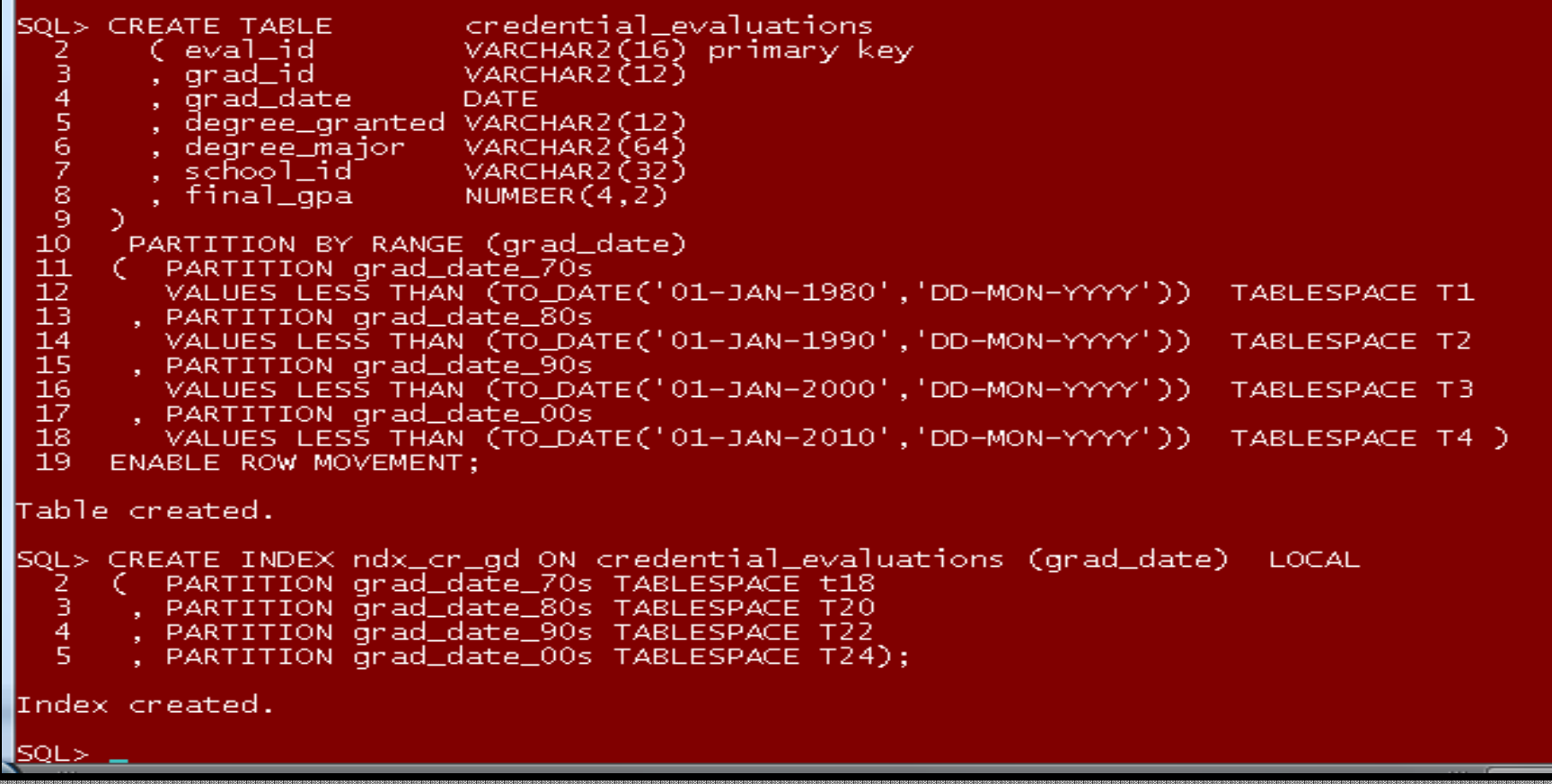

## **USING MUTIPLE BLOCK SIZE CACHES**

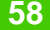

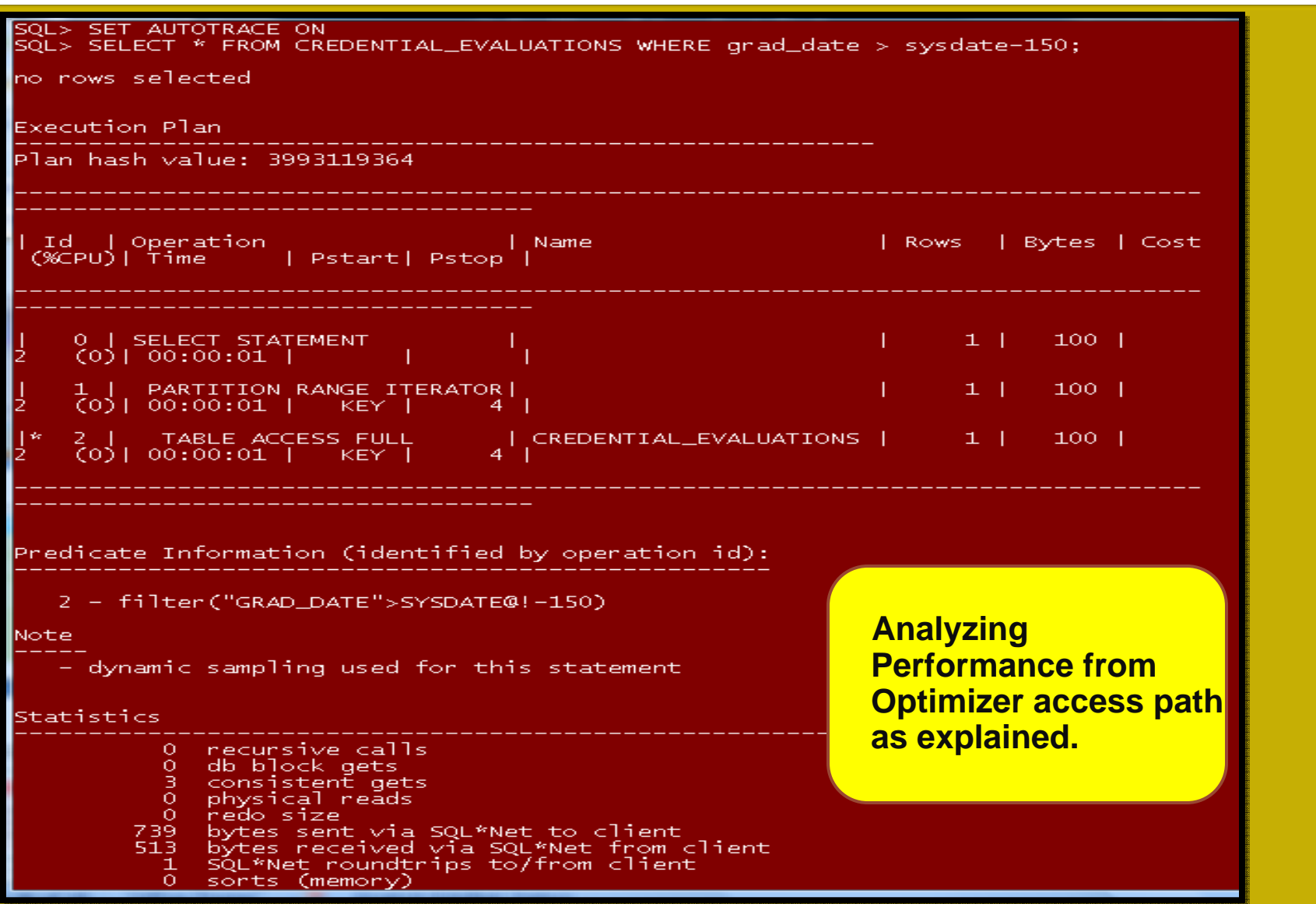

## **RELEVANT DATA DICTIONARY VALS**

### Dictionary Views with Partitioned Tables and **Indexes Information**

**59**

The following views display information specific to partitioned tables and indexes:

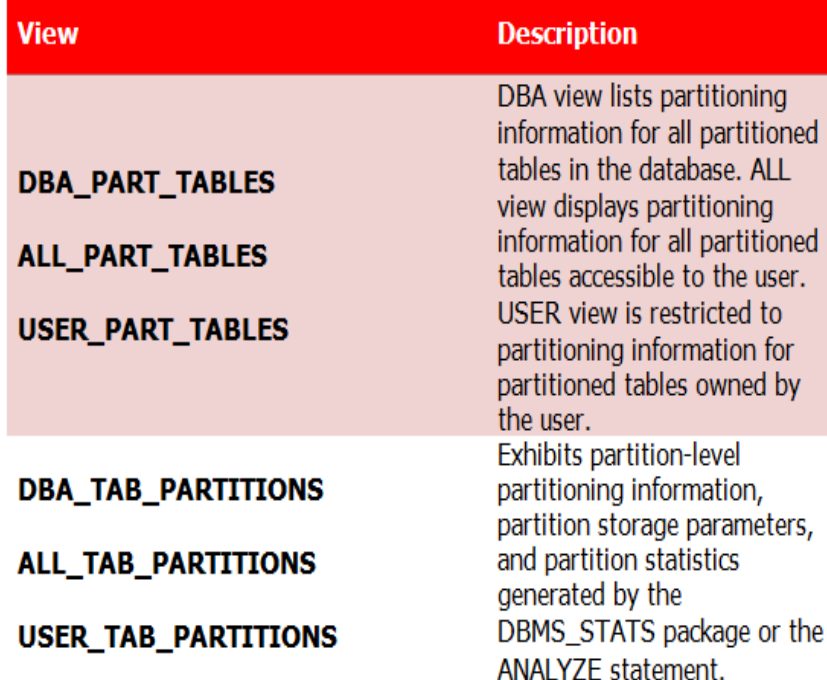

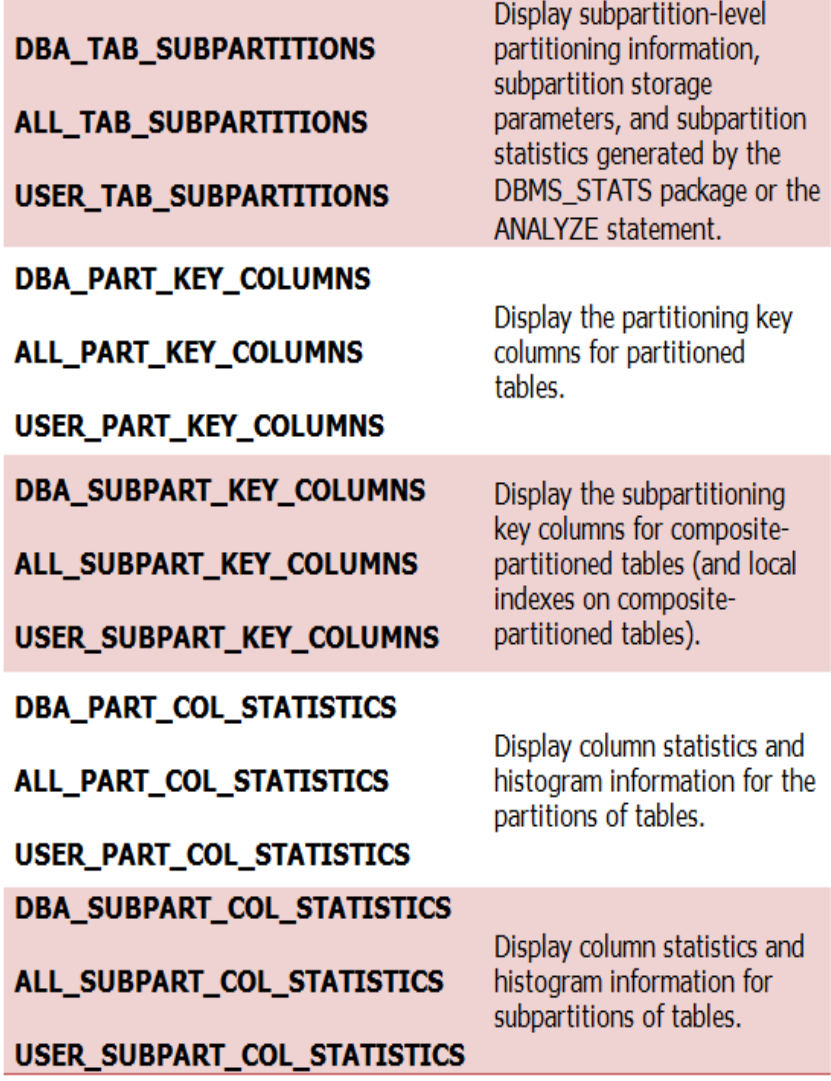

## **PARTITIONED TABLE MAINTENANCE**

### **ALTER TABLE Maintenance Operations for Table Subpartitions**

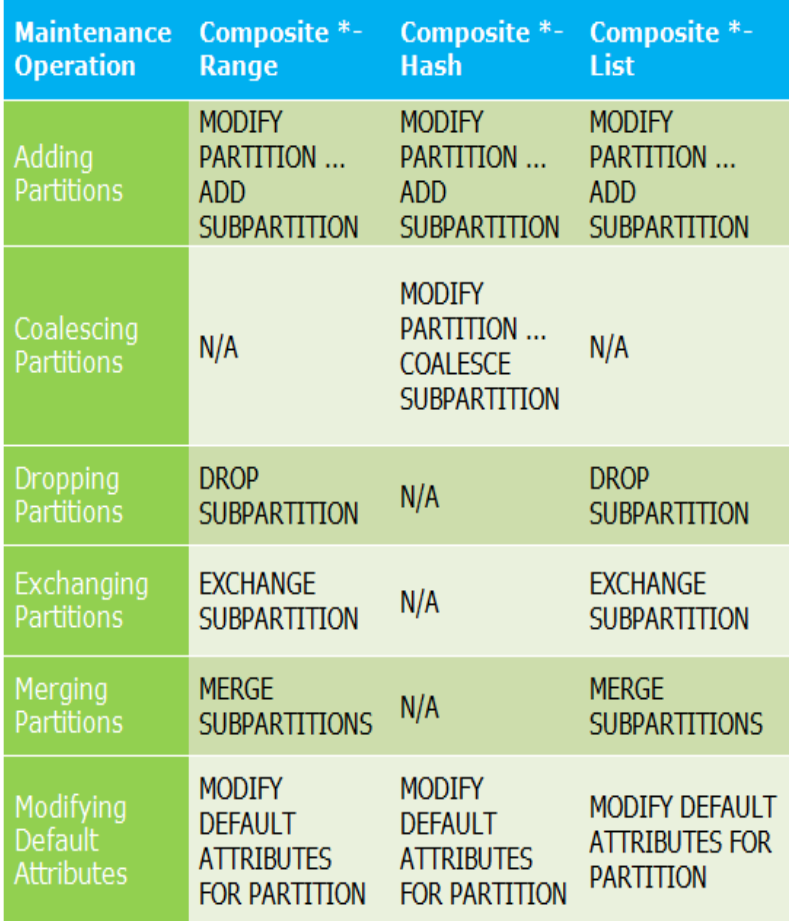

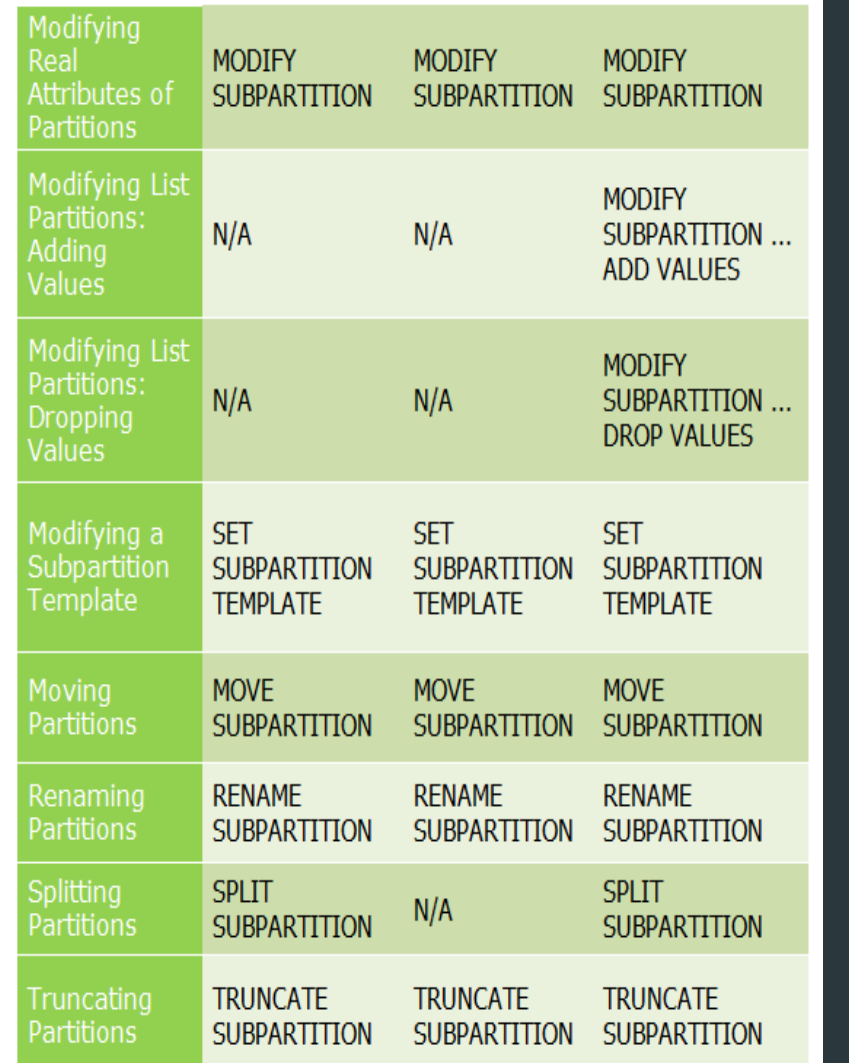

## **PARTITIONED INDEX MAINTENANCE**

#### **61**

**ALTER INDEX Maintenance Operations for Index Partitions** 

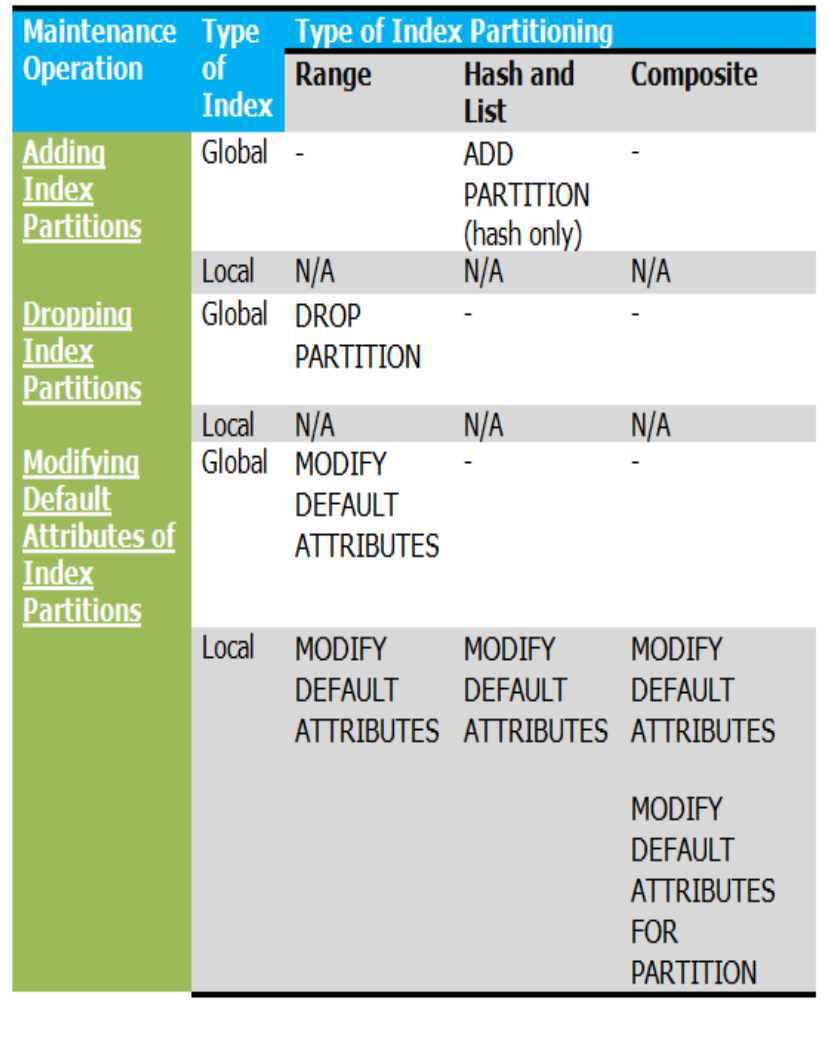

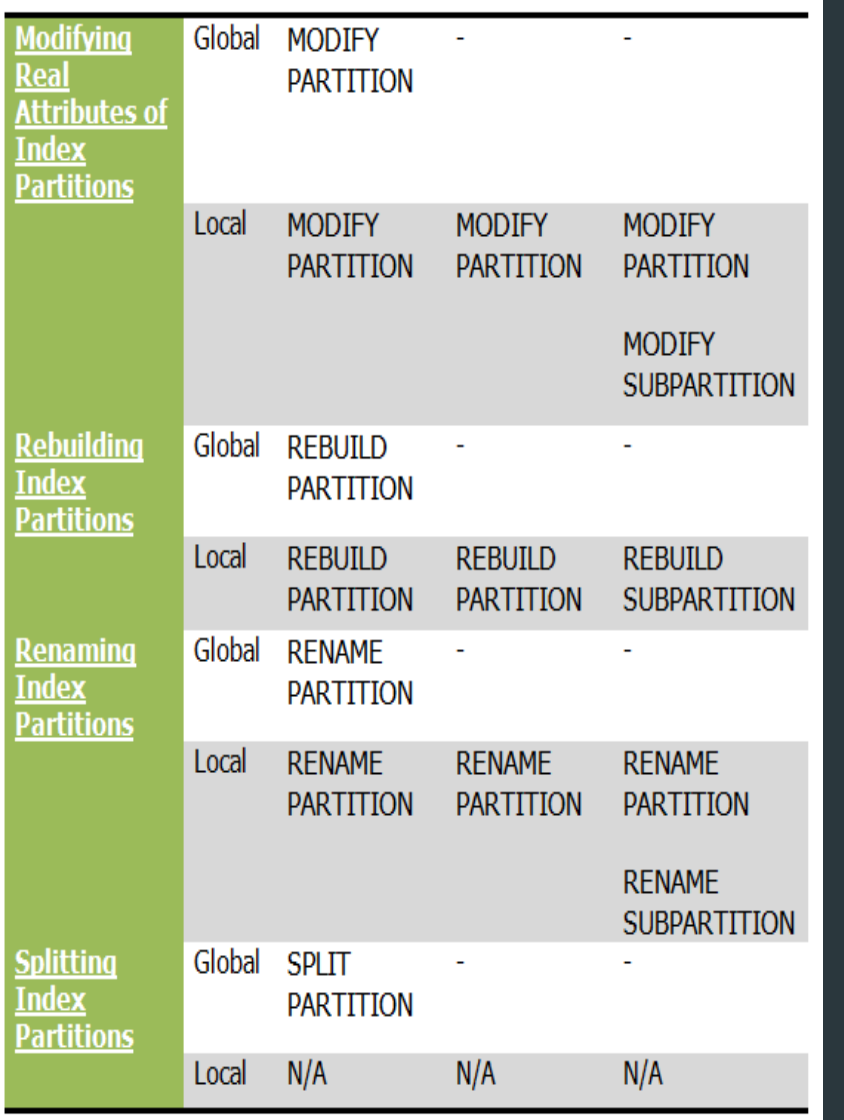

**The following operations support the UPDATE INDEXES clause:**

**ADD PARTITION | SUBPARTITION COALESCE PARTITION | SUBPARTITION DROP PARTITION | SUBPARTITION EXCHANGE PARTITION | SUBPARTITION MERGE PARTITION | SUBPARTITION MOVE PARTITION | SUBPARTITION SPLIT PARTITION | SUBPARTITION TRUNCATE PARTITION | SUBPARTITION SKIP\_UNUSABLE\_INDEXES Initialization Parameter**

**As of Oracle10g, SKIP\_UNUSABLE\_INDEXES is an initialization parameter with a default value of TRUE. This setting disables error reporting of indexes and index partitions marked UNUSABLE. To avoid choosing an alternative execution plan to evading the unusable elements, set this parameter to FALSE.** 

#### **63**

**ALTER TABLE** credential\_evaluatons **ADD** PARTITION grad\_date\_10s **VALUES LESS THAN** (TO\_DATE('01-JAN-2020','DD-MON-YYYY')) **TABLESPACE** T10;

### $SOL$ SQL> ALTER TABLE credential\_evaluations ADD PARTITION grad\_date\_10s VALUES LESS THAN (TO\_DATE('01-JAN-2020','DD-MON-YYYY')) TABLESPACE T10;

Table altered.

#### SQL> ALTER TABLE xmliot ADD PARTITION xmliot\_p5 TABLESPACE T5; ALTER TABLE xmliot ADD PARTITION xmliot\_p5 TABLESPACE T5 ERROR at line 1:

ORA-25182: feature not currently available for index-organized tables

**SOL>** SQL> ALTER TABLE rental\_costs ADD PARTITION pce TABLESPACE T5; ALTER TABLE rental\_costs ADD PARTITION pce TABLESPACE T5

ERROR at line 1: ORA-14760: ADD PARTITION is not permitted on Interval partitioned objects

### **ALTER TABLE school\_directory COALESCE PARTITION PARALLEL;**

SQL> ALTER TABLE regional\_rentals COALESCE PARTITION PARALLEL;<br>ALTER TABLE regional\_rentals COALESCE PARTITION PARALLEL

ERROR at line 1: ORA-14259: table is not partitioned by Hash method

SQL> ALTER TABLE xmliot COALESCE PARTITION PARALLEL; ALTER TABLE xmliot COALESCE PARTITION PARALLEL ERROR at line 1: ORA-25182: feature not currently available for index-organized tables

SQL> ALTER TABLE X\_adnxml\_tab COALESCE PARTITION PARALLEL;

Table altered.

ISOL>

SQL> ALTER TABLE school\_directory COALESCE PARTITION PARALLEL;

Table altered.

**65**

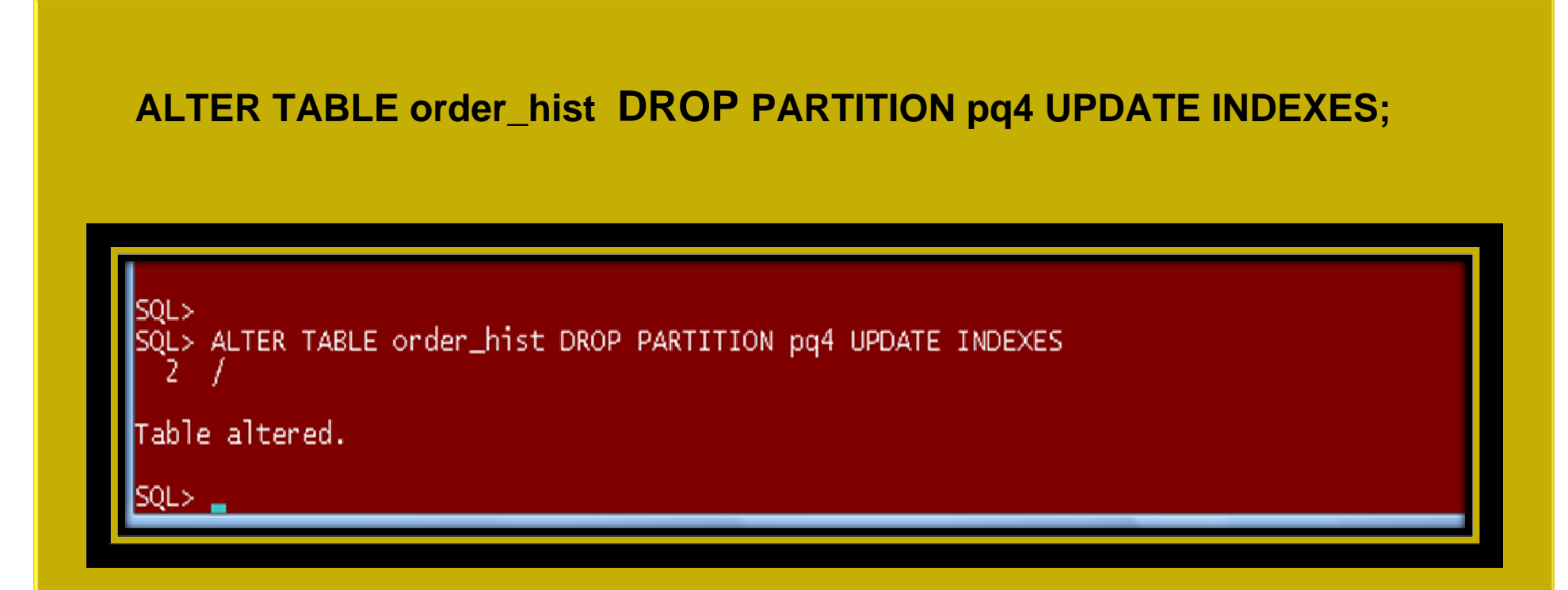

#### **66**

**ALTER TABLE bi\_auto\_rentals\_summary EXCHANGE PARTITION pq1\_2008 WITH TABLE bi\_auto\_rentals\_summary \_1 UPDATE INDEXES;**

lsol.> SQL> ALTER TABLE BI\_AUTO\_RENTALS\_SUMMARY TRUNCATE PARTITION pg1\_2008 DROP STORAGE;

Table truncated.

SQL> ALTER TABLE BI\_AUTO\_RENTALS\_SUMMARY EXCHANGE PARTITION pg1\_2008 WITH TABLE BI\_AUTO\_RENTALS\_SUMMARY\_1; Table altered.

ISOL:

**SOL>** 

SOL> ALTER TABLE BI\_AUTO\_RENTALS\_SUMMARY EXCHANGE PARTITION pg1\_2008 WITH TABLE BI\_AUTO\_RENTALS\_SUMMARY\_1 UPDATE INDEXES;

Table altered.

### **ALTER TABLE** bi\_auto\_rentals\_summary **MOVE PARTITION** pq1\_2008 **TABLESPACE** T9 **UPDATE INDEXES;**

⇒ ומ

SQL> ALTER TABLE credential\_evaluations MOVE PARTITION grad\_date\_90s TABLESPACE T9 UPDATE INDEXES;<br>ALTER TABLE credential\_evaluations MOVE PARTITION grad\_date\_90s TABLESPACE T9 UPDATE INDEXES

ERROR at line 1: ORA-14257: cannot move partition other than a Range, List, System, or Hash bartition

SQL> ALTER TABLE bi\_auto\_rentals\_summary MOVE PARTITION pg1\_2008 TABLESPACE T9 UPDATE INDEXES; Table altered.

SOL>

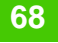

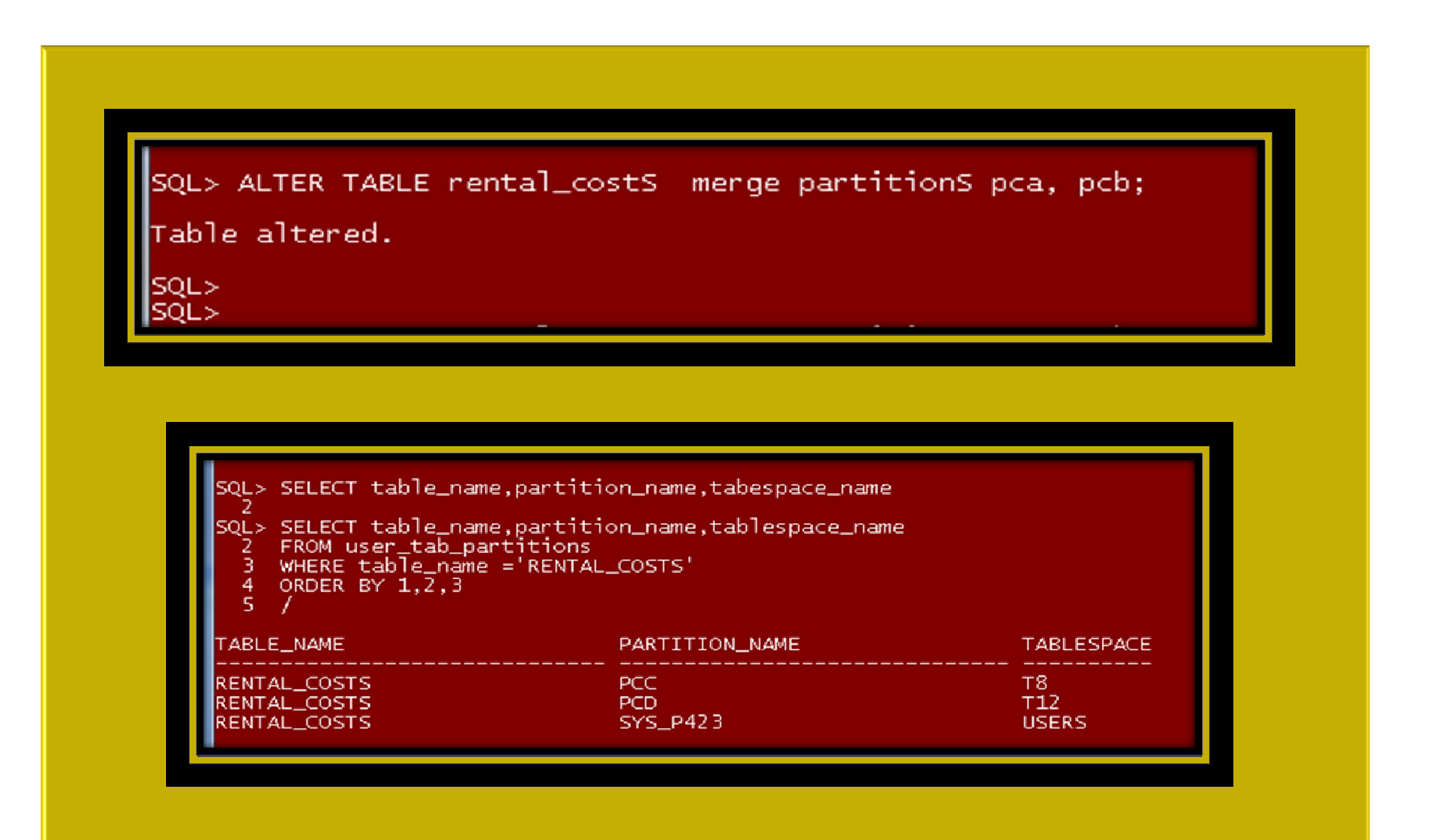

**69**

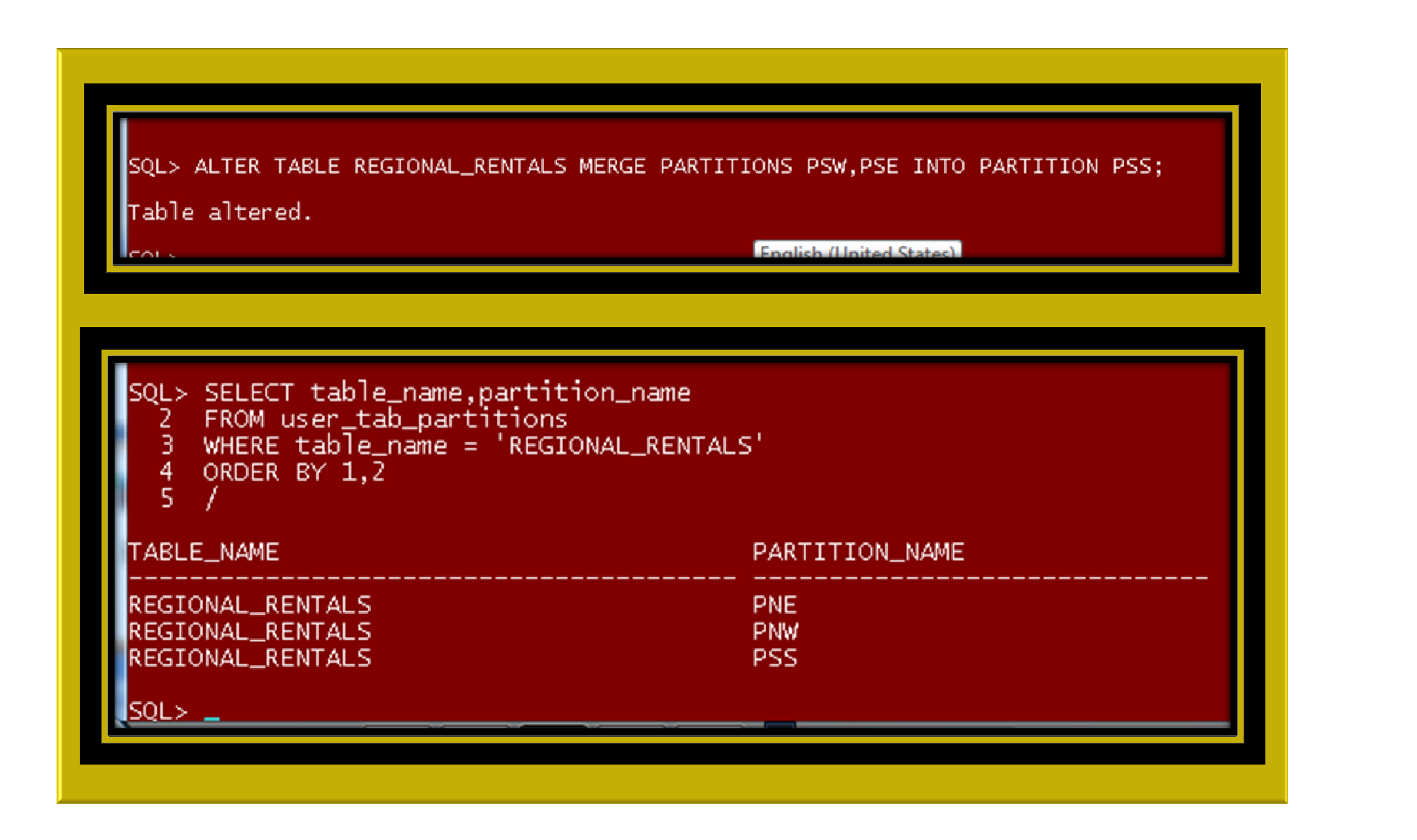

#### **70**

### **ALTER TABLE** q\_territory\_sales **SPLIT PARTITION** q4\_2000 **AT** (TO\_DATE('15-MOV-2000','DD-MON-YYYY'));

SQL> ALTER TABLE q\_territory\_sales SPLIT PARTITION q4\_2000 AT (TO\_DATE('15-NOV-2000','DD-MON-YYYY')) Table altered.

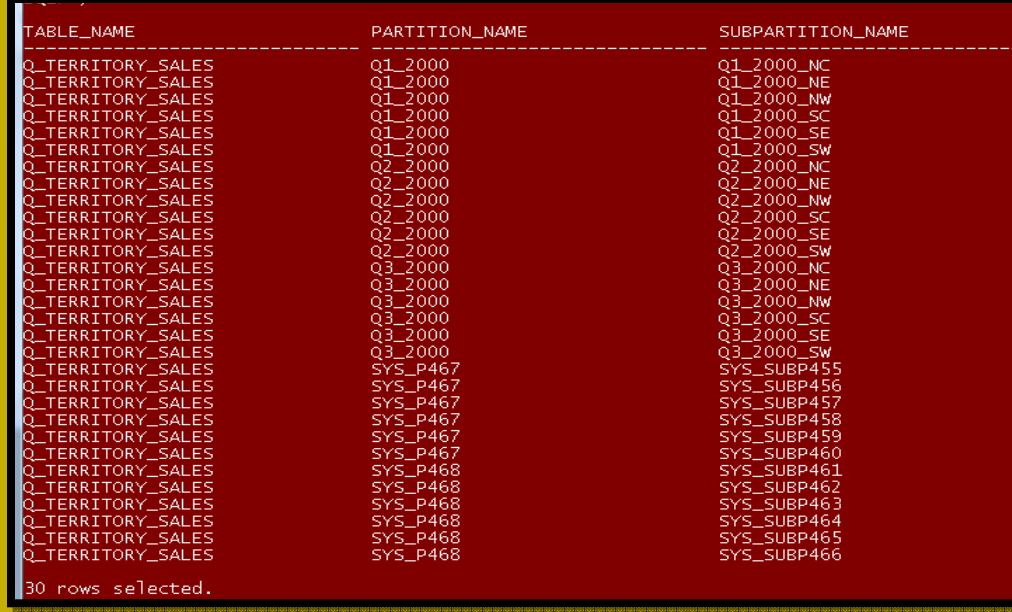

#### **71**

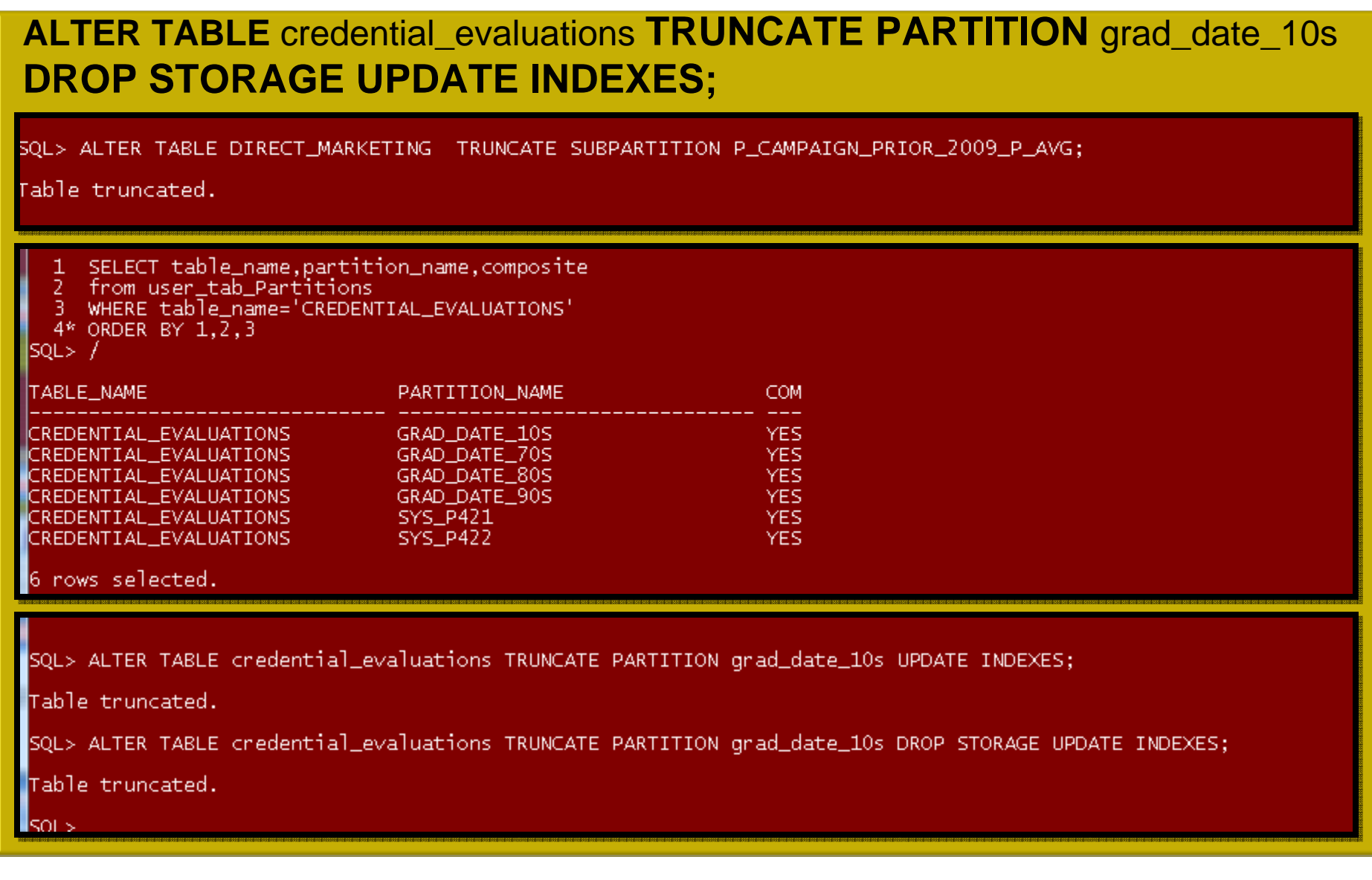

**ALTER INDEX ndx\_final\_gpa REBUILD PARTITION C1; ALTER INDEX ndx\_final\_gpa REBUILD PARTITION C2; ALTER INDEX ndx\_final\_gpa REBUILD PARTITION B1; ALTER INDEX ndx\_final\_gpa REBUILD PARTITION B2; ALTER INDEX ndx\_final\_gpa REBUILD PARTITION A1; ALTER INDEX ndx\_final\_gpa REBUILD PARTITION A2;**

SQL> ALTER INDEX ndx\_final\_gpa REBUILD PARTITION C1; Index altered.

SQL> ALTER INDEX ndx\_final\_gpa REBUILD PARTITION C2;

Index altered.

SQL> ALTER INDEX ndx\_final\_gpa REBUILD PARTITION B1;

Index altered.

SQL> ALTER INDEX ndx\_final\_gpa REBUILD PARTITION B2; Index altered.

SQL> ALTER INDEX ndx\_final\_gpa REBUILD PARTITION A1; Index altered.

SQL> ALTER INDEX ndx\_final\_gpa REBUILD PARTITION A2; Index altered.

lsou>

**72**
# **MAINTENANCE OPERATIONS**

**73**

### **This is a Sample questions from the OCP DBA certification test preparation.**

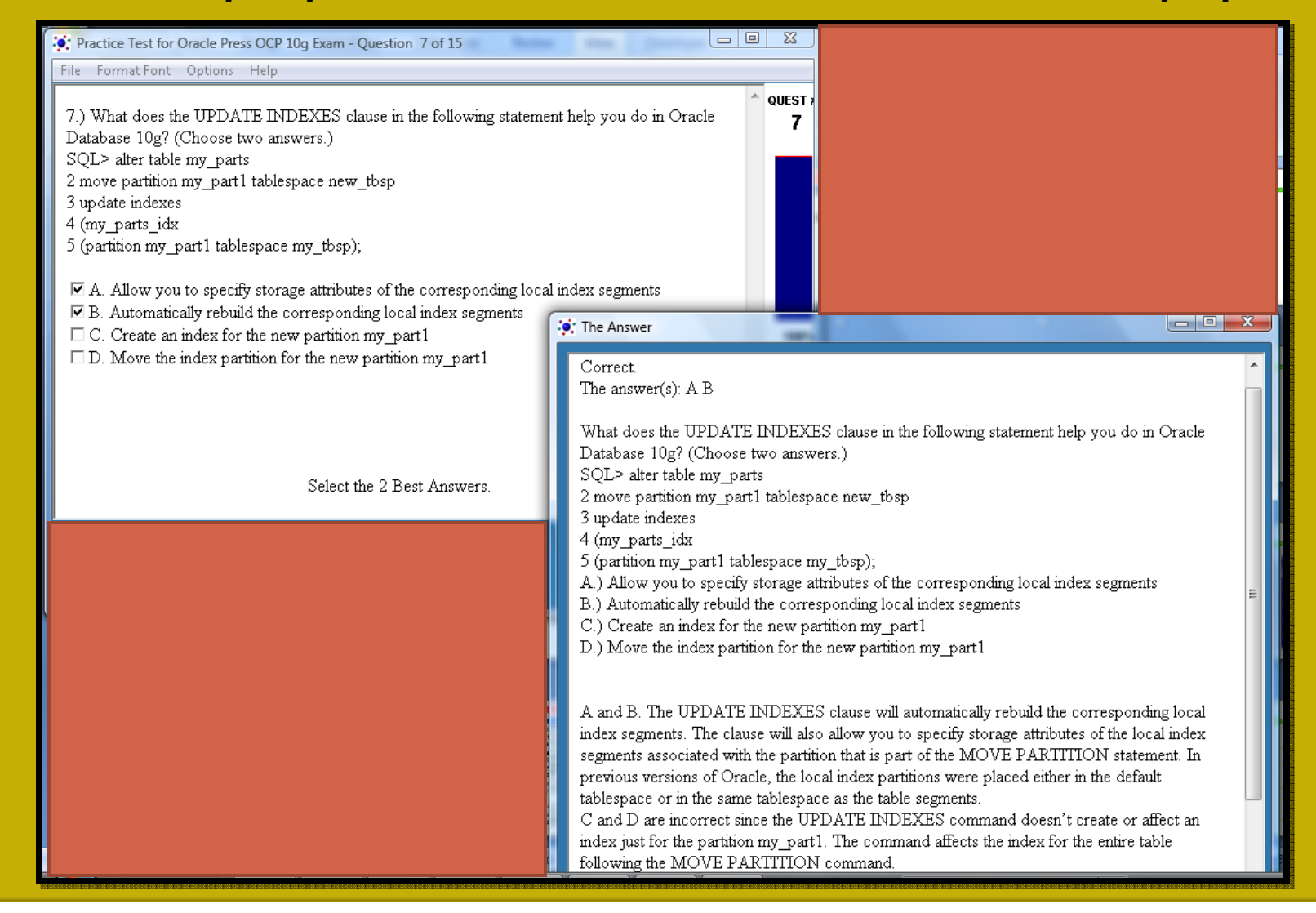

# **MANAGEABILITY**

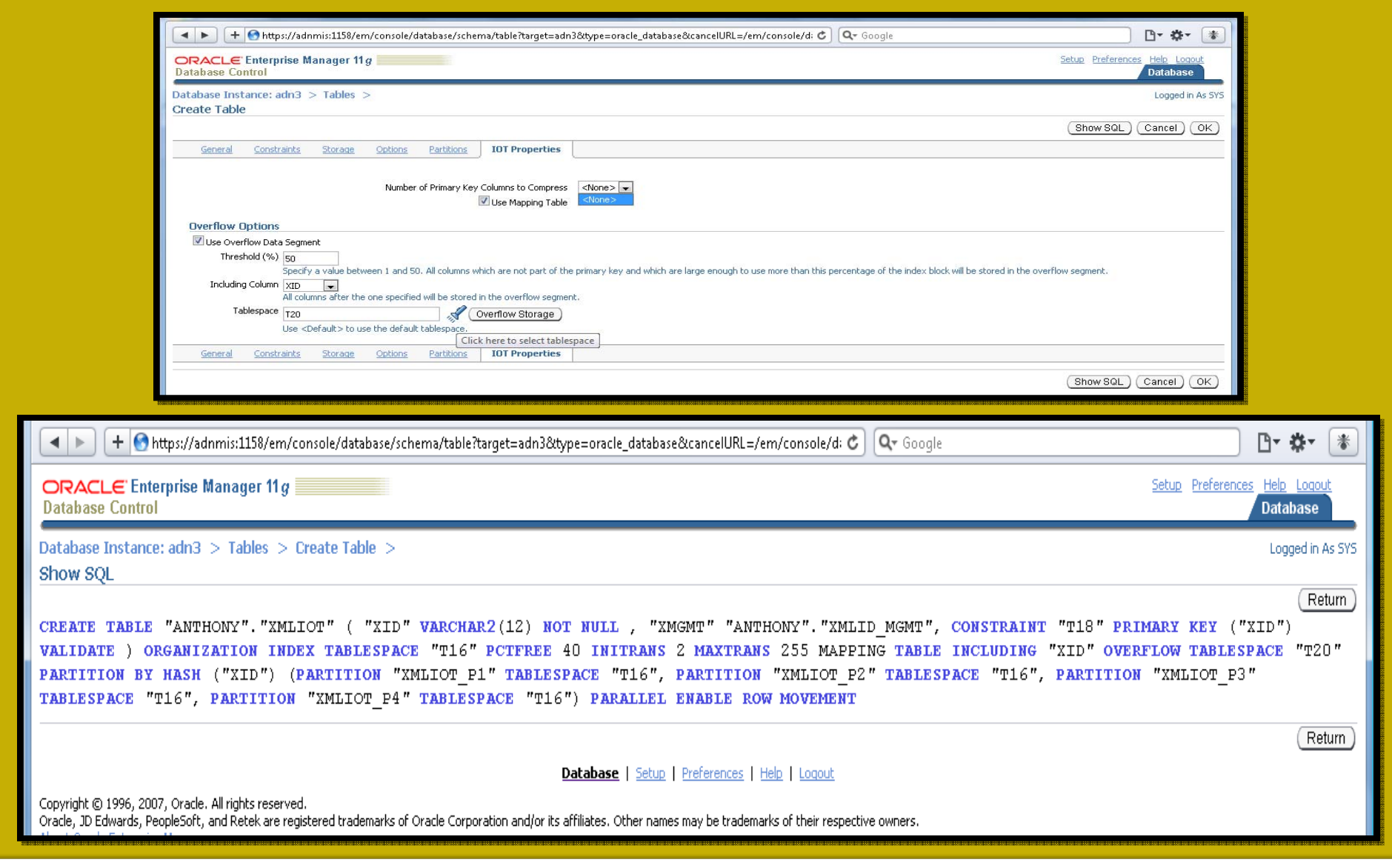

## **PARTITIONING FOR AVAILABILITY, MANAGEABILITY, AND PERFORMANCE**

- **□ Partition Pruning**
- □ Partition-Wise Joins
- □ Index Partitioning
- □ Partitioning and Table Compression
- □ Tuning and Mixing objects in Multiple Block Size Database Models

# **PARTITION PRUNING**

- □ Partition pruning is a foundational performance feature to both DSS and OLTP, enabling the Oracle Database to perform operations only on those partitions that are relevant to the SQL.
- □ The optimizer analyzes FROM and WHERE clauses in SQL statements to eliminate unneeded partitions.
- □ Partition pruning greatly optimizes time and resources when retrieving data from disk, thus improving query performance.
- □ When partitioning an index and a table on different columns (with a global partitioned index), then partition pruning also eliminates index partitions even when the partitions of the underlying table cannot be eliminated.
- $\Box$  Either static or dynamic pruning could be used, depending on SQL statement.
- □ Static pruning occurs at compile-time, with the information about the partitions accessed beforehand while dynamic pruning occurs at run-time.

# **PARTITION PRUNING**

□ Partition pruning affects the statistics of the objects involved and therefore also the execution plan of the statement.

- □ Oracle Database prunes partitions when using range, LIKE, equality, and IN-list predicates on the range or list partitioning columns, and when using equality and IN-list predicates on the hash partitioning columns.
- □ When using composite partitioned objects, Oracle can prune at both levels using the relevant predicates.

- □ Partition-wise joins minimize query response time by reducing the amount of data exchanged among parallel execution servers when joins execute in parallel, thus reducing response time and improving the use of both CPU and memory resources.
- □ In Oracle Real Application Clusters (RAC) environments, partition-wise joins also avoid or at least limit the data traffic over the interconnect, which is the key to achieving good scalability for massive join operations.

### **79**

 $\Box$ Partition-wise joins can be full or partial. Oracle decides which one to use.

#### $\Box$ **Full Partition-Wise Joins**

- $\Box$  A full partition-wise join divides a large join into smaller joins between a pair of partitions from the two joined tables. To use this feature, you must equipartition both tables on their join keys, or use reference partitioning. For example, consider a large join between a sales table and a customer table on cust\_id.
- $\Box$  The query "find the records of all customers who were part of the campaign more than 200 potential sales items in the 3rd Quarter of 2008" is a typical example of a SQL statement performing such a join. This example shows a partition-wise join:

**SELECT** c.cust\_lname COUNT(\*)

**FROM** direct\_marketing dm, customers c

**WHERE** dm.cust\_id = c.cust\_id

AND dm.campaign\_init\_date = c.campaign\_date

**AND dm.campaign\_date BETWEEN** TO\_DATE('01-JUL-2008', 'DD-MON-YYYY') **AND** 

(TO\_DATE('01-OCT-2008', 'DD-MON-YYYY'))

**GROUP BY** c.cust\_lname **HAVING COUNT(\*)** > 200;

- **Partition-wise joins reduce query response time and optimizing CPU and memory resources by minimizing the amount of data exchanged among parallel execution servers when joins execute in parallel.**
- **In RAC environments, partition-wise joins also avoid or at least limit the data traffic over the interconnect, which is the key to achieving good scalability for massive joins.**
- **To avoid remote I/O, both matching partitions should have affinity to the same node.**
- **Partition pairs should be spread over all nodes to use all CPU resources available and avoid bottlenecks .**
- $\Box$  **Nodes can host multiple pairs when there are more pairs than nodes, e.g., for an 8-node system and 16 partition pairs, each node receives two pairs.**

### $\Box$ **Full Partition-Wise Joins: Composite - Single-Level**

 $\Box$  This method is a variation of the single-level - single-level method. In this scenario, one table (typically the larger table) is composite partitioned on two dimensions, using the join columns as the subpartition key.

## **Partial Partition-Wise Joins: Single-Level Partitioning**

- □ The simplest method to enable a partial partition-wise join is to partition sales by hash on cust\_id.
- □ The number of partitions determines the maximum degree of parallelism, because the partition is the smallest granule of parallelism for partial partition-wise join operations.

## **Full Partition-Wise Joins: Composite - Composite**

- □ When necessary, it is possible to also partition a table by a composite method.
- $\Box$  It is possible to get full partition-wise joins on all combinations of partition and subpartition partitions: partition - partition, partition subpartition, subpartition - partition, and subpartition - subpartition.

### **83**

### $\Box$ **Partial Partition-Wise Joins**

- □ Oracle Database can perform partial partition-wise joins only in parallel.
- □ Unlike full partition-wise joins, partial partition-wise joins require partitioning only one table on the join key.
- $\Box$  The partitioned table is referred to as the reference table. The other table may or may not be partitioned. Partial partition-wise joins are more common than full partition-wise joins.
- □ To execute a partial partition-wise join, the database dynamically repartitions the other table based on the partitioning of the reference table. Then, the execution becomes similar to a full partition-wise join.

- $\Box$ The performance advantage that partial partition-wise joins have over joins in non-partitioned tables is that the reference table is not moved during the join operation.
- □ The parallel joins between non-partitioned tables require both input tables to be redistributed on the join key. This redistribution operation involves exchanging rows between parallel execution servers.
- □ This is a CPU-intensive operation that can lead to excessive interconnect traffic in RAC environments.

# **RULES TO INDEX PARTITIONING**

- □ The rules for partitioning indexes are similar to those for tables:
- □ An index can be partitioned unless:
	- **n** The index is a cluster index.

- **n** The index is defined on a clustered table.
- $\blacksquare$  It is possible to mix partitioned and nonpartitioned indexes with partitioned and nonpartitioned tables:
- $\Box$  A partitioned table can have partitioned or nonpartitioned indexes.
- □ A nonpartitioned table can have partitioned or nonpartitioned indexes.
- **□ Bitmap indexes on nonpartitioned tables cannot be** partitioned.
- $\Box$  A bitmap index on a partitioned table must be a local index.
- $\Box$  Nonprefixed indexes are particularly useful in historical databases.

# **RULES TO LOCAL INDEX PARTITIONING**

 $\Box$ The three Oracle-supported Local Index partitioning types are:

#### $\Box$ **Local Partitioned Indexes**

- $\Box$  In a local index, all keys in a particular index partition refer only to rows stored in a single underlying table partition. A local index is created by specifying the LOCAL attribute.
- $\Box$  Oracle constructs the local index so that it is equi-partitioned with the underlying table.
- $\Box$  Oracle also maintains the index partitioning automatically when partitions in the underlying table are added, dropped, merged, or split, or when hash partitions or subpartitions are added or coalesced, ensuring that the index remains equipartitioned with the table.
- □ A local index can be created UNIQUE if the partitioning columns form a subset of the index columns. This restriction guarantees that rows with identical index keys always map into the same partition, where uniqueness violations can be detected.

# **LOCAL INDEXES ADVANTAGES**

- $\Box$  Only one index partition needs to be rebuilt when a maintenance operation other than SPLIT PARTITION or ADD PARTITION is performed on an underlying table partition.
- $\Box$  The duration of a partition maintenance operation is proportional to partition size.
- □ Local indexes support partition independence.
- $\Box$  Local indexes support smooth roll-out of old data and roll-in of new data in historical tables.
- $\Box$  Oracle can take advantage of the fact that a local index is equipartitioned with the underlying table to generate improved query access plans.
- $\Box$  Local indexes simplify the task of tablespace incomplete recovery. In order to recover a partition or subpartition of a table to a point in time, the corresponding index entries must be recovered to the same point in time.
- $\Box$  Oracle Database PL/SQL Packages and Types Reference for a description of the DBMS\_PCLXUTIL package

# **INDEX PARTITIONING TYPES**

### **88**

### $\Box$ **Local Prefixed Indexes**

 $\Box$  A local index is prefixed if it is partitioned on a left prefix of the index columns.

## **Local Nonprefixed Indexes**

 $\Box$  A local index is nonprefixed if it is not partitioned on a left prefix of the index columns. Therefore, it is not possible to have a unique local nonprefixed index unless the partitioning key is a subset of the index key.

## **Global Partitioned Indexes**

- $\Box$  In a global partitioned index, the keys in a particular index partition may refer to rows stored in more than one underlying table partition or subpartition.
- $\Box$  A global index can be range or hash partitioned, though it can be defined on any type of partitioned table.
- $\Box$ A global index is created by specifying the GLOBAL attribute.
- $\Box$ Index partitions can be merged or split as necessary.

# **GUIDELINES TO INDEX PARTITIONING**

### $\Box$ **Global Partitioned Indexes (continued)**

- $\Box$  Normally, a global index is not equipartitioned with the underlying table and usualy nothing could prevent this. An index that must be equipartitioned with the underlying table should be created as LOCAL.
- $\Box$  A global partitioned index contains a single B-tree with entries for all rows in all partitions. Each index partition may contain keys that refer to many different partitions or subpartitions in the table.
- $\Box$  The highest partition of a global index must have a partition bound all of whose values are MAXVALUE.

### □ **Prefixed and Non-Prefixed Global Partitioned Indexes**

- $\Box$  A global partitioned index is prefixed if it is partitioned on a left prefix of the index columns.
- $\Box$ Global prefixed partitioned indexes can be unique or nonunique.
- $\Box$  Nonpartitioned indexes are treated as global prefixed nonpartitioned indexes.

# **GUIDELINES TO INDEX PARTITIONING**

### $\Box$ **Management of Global Partitioned Indexes**

- $\Box$ Global partitioned indexes are harder to manage than local indexes.
- $\Box$  When the data in an underlying table partition is moved or removed (SPLIT, MOVE, DROP, or TRUNCATE), all partitions of a global index are affected. So, global indexes do not support partition independence.
- $\Box$  When an underlying table partition or subpartition is recovered to a point in time, all corresponding entries in a global index must be recovered to the same point in time. Because these entries may be scattered across all partitions or subpartitions of the index, mixed in with entries for other partitions or subpartitions that are not being recovered, there is no way to accomplish this except by re-creating the entire global index.
- $\Box$  When deciding how to partition indexes on a table, consider the mix of applications that need to access the table.
- $\Box$  There is a trade-off between performance and availability, and manageability.

# **GUIDELINES TO INDEX PARTITIONING**

### $\Box$ **For OLTP applications**

- $\Box$  Global indexes and local prefixed indexes provide improved performance over local non-prefixed indexes because they minimize the number of index partition probes.
- $\Box$  Local indexes support more availability when there are partition or subpartition maintenance operations on the table.
- $\Box$ Local non-prefixed indexes are very useful for historical databases.

### $\Box$ **For DSS applications**

- $\Box$  Local non-prefixed indexes can improve performance because many index partitions can be scanned in parallel by range queries on the index key.
- $\Box$  For historical tables, indexes should be local if possible. This limits the impact of regularly scheduled drop partition operations.
- $\Box$  Unique indexes on columns other than the partitioning columns must be global because unique local non-prefixed indexes whose key does not contain the partitioning key are not supported.

# **TYPES OF INDEX PARTITIONING: SUMMARY**

**92**

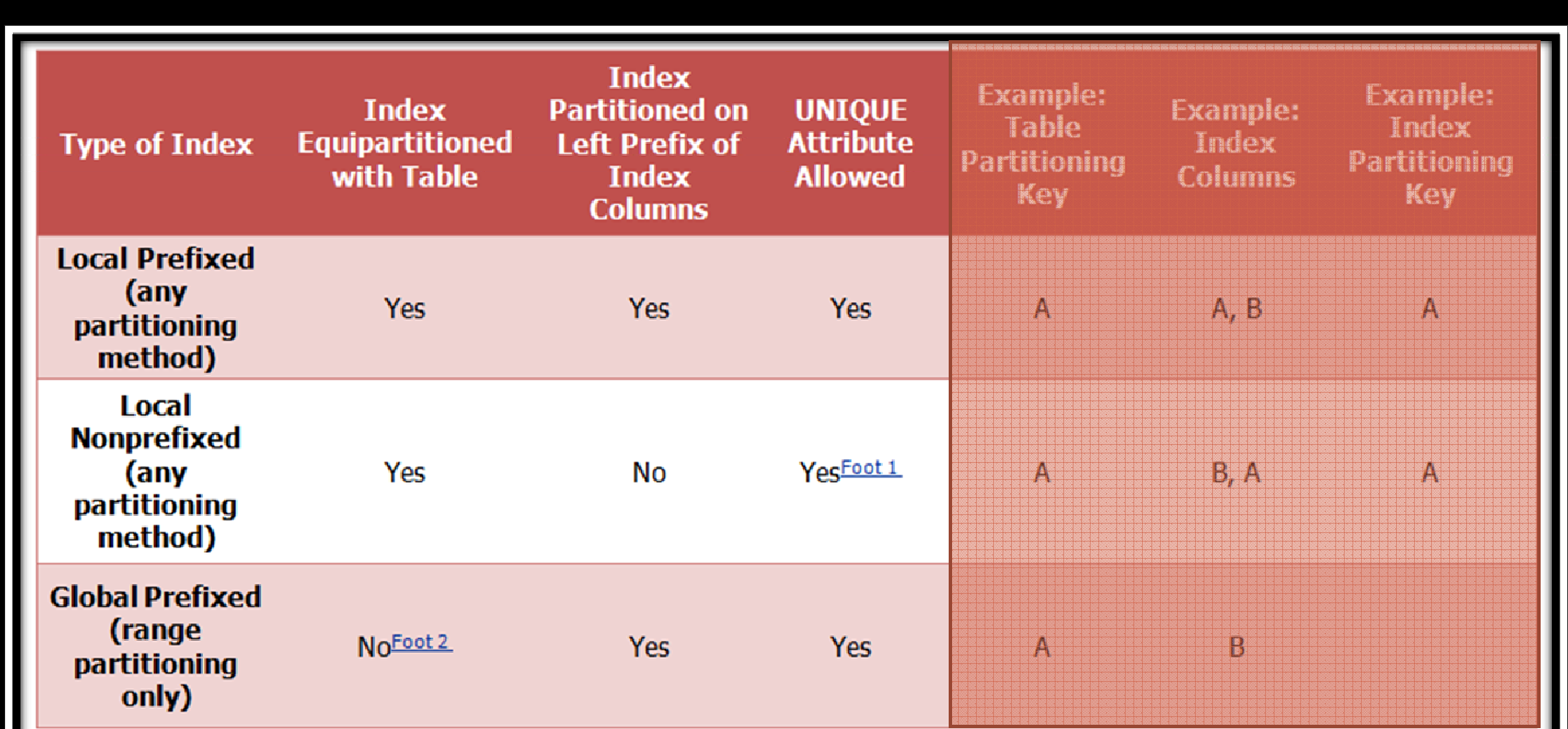

Footnote 1 For a unique local nonprefixed index, the partitioning key must be a subset of the index key.

Footnote 2 Although a global partitioned index may be equipartitioned with the underlying table, Oracle does not take advantage of the partitioning or maintain equipartitioning after partition maintenance operations such as DROP or SPLIT PARTITION.

# **TABLE COMPRESSION AND BITMAP INDEXES**

- □ When using table compression on partitioned tables with bitmap indexes, you need to do the following before introducing the compression attribute for the first time:
- 1. Mark bitmap indexes unusable.
- 2. Set the compression attribute.
- 3. Rebuild the indexes.

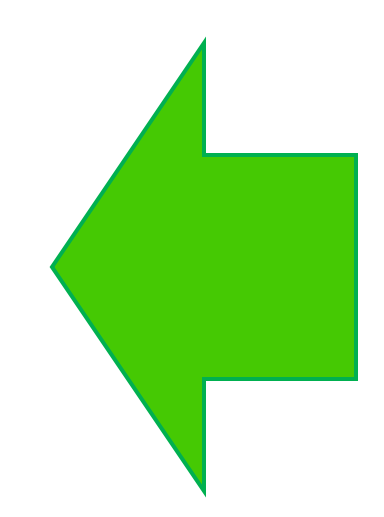

 $\Box$ **When to Use Range or Interval Partitioning**

- $\Box$ Range partitioning is a convenient method for partitioning historical data.
- $\Box$  The boundaries of range partitions define the ordering of the partitions in the tables or indexes.
- $\Box$  Interval partitioning is an extension to range partitioning in which, beyond a point in time, partitions are defined by an interval. Interval partitions are automatically created when the data is inserted into the partition.
- $\Box$  Range or interval partitioning is often used to organize data by time intervals on a column of type DATE.
- $\Box$  For instance, keeping the past 48 months' worth of data online, Range partitioning simplifies this process. To add data from a new month, the DBA will load it into a separate table, clean it, index it, and then add it to the range-partitioned table using the EXCHANGE PARTITION statement, all while the original table remains online.
- □ After adding the new partition, the DBA can drop the trailing month with the DROP PARTITION statement.

### **95**

### $\Box$ **When to Use Hash Partitioning**

- $\Box$  There are scenarios when it is not trivial into which partition data should reside, although the partitioning key can be identified. With hash partitioning, a row is placed into a partition based on the result of passing the partitioning key into a hashing algorithm.
- □ When using this approach, data is randomly distributed across the partitions rather than grouped together.
- $\Box$  Hence, this is a great approach for some data, but may not be an effective way to manage historical data.
- $\Box$ Partition pruning is limited to equality predicates.
- $\Box$  Hash partitioning also supports partition-wise joins, parallel DML and parallel index access.
- $\Box$  Excellent when the DBA needs to enable partial or full parallel partition-wise joins with very likely equi-sized partitions or distribute data evenly among the nodes of an MPP platform using RAC, thus minimizing interconnect traffic when processing internode parallel statements.

#### $\Box$ **When to Use List Partitioning**

 $\Box$  It is recommended to use list partitioning when you want to specifically map rows to partitions based on discrete values.

#### $\Box$ **When to Use Composite Partitioning**

- $\Box$  Composite partitioning offers the benefits of partitioning on two dimensions. From a performance perspective, it benefits from partition pruning on one or two dimensions depending on the SQL statement, taking advantage of both full or partial partition-wise joins on either dimension, as needed.
- $\Box$  It can benefit from parallel backup and recovery of a single table (manageability perspective).
- $\Box$  The DBA can split up backups of your tables and you can decide to store data differently based on identification by a partitioning key.
- $\Box$  The database stores every subpartition in a composite partitioned table as a separate segment.
- $\Box$  Thus, the subpartitions may have properties that differ from the properties of the table or from the partition to which the subpartitions belong.

#### $\Box$ **When to Use Composite Range-Hash Partitioning**

- $\Box$  Composite range-hash partitioning is particularly common for tables that store history, are very large as a result, and are frequently joined with other large tables,
	- Then, composite range-hash partitioning provides the benefit of partition pruning at the range level
	- **D** Opportunity to perform parallel full or partial partition-wise joins at the hash level. Specific cases can benefit from partition pruning on both dimensions for specific SQL statements.
- $\Box$  Composite range-hash partitioning can also be utilized for tables that traditionally use hash partitioning, but also use a rolling window approach.

#### $\Box$ **When to Use Composite Range-List Partitioning**

**98**

 $\Box$  Composite range-list partitioning is mostly used for large tables that store historical data and are usually accessed on more than one dimension.

#### $\Box$ **When to Use Composite Range-Range Partitioning**

- $\Box$  Composite range-range partitioning is helpful for applications that store timedependent data on more than one time dimension.
- $\Box$  Business cases for composite range-range partitioning could include ILM scenarios, and applications that store historical data and need to categorize its data by range on another dimension.

#### $\Box$ **When to Use Composite List-Hash Partitioning**

 $\Box$  Composite list-hash partitioning is utilized for large tables that are usually accessed on one dimension, but because of their size need yet to take advantage of parallel full or partial partition-wise joins.

#### $\Box$ **When to Use Composite List-List Partitioning**

 $\Box$  Composite list-list partitioning is helpful for large tables that are often accessed on different dimensions. The DBA can explicitly map rows to partitions on those dimensions on the basis of discrete values.

#### $\Box$ **When to Use Composite List-Range Partitioning**

- $\Box$  Composite list-range partitioning is advantageous for large tables that are accessed on different dimensions. For the most commonly used dimension, the DBA can explicitly map rows to partitions on discrete values.
- $\Box$  List-range partitioning is likely to be used for tables that use range values within a list partition; in contrast range-list partitioning is mostly used for discrete list values within a range partition.
- $\Box$  List-range partitioning is less likely to be used to store historical data, although equivalent scenarios all work. Range-list partitioning can be implemented using interval-list partitioning, while list-range partitioning does not support interval partitioning.

### **100**

### $\Box$ **When to Use Interval Partitioning**

- $\Box$  Interval partitioning can be used for every table that is range partitioned and uses fixed intervals for new partitions. The database automatically creates interval partitions as data for that partition is loaded. Until this happens, the interval partition exists but no segment is created for the partition.
- $\Box$  The benefit of interval partitioning is that there is no need to create your range partitions explicitly. Therefore, a DBA could consider using interval partitioning unless there is a need to create range partitions with different intervals, or a need to specific partition attributes when creating range partitions.
- □ When upgrading an application it is recommended to use range partitioning or composite range-\* partitioning, accordingly.

### **101**

### $\Box$ **When to Use Reference Partitioning**

- $\Box$ Reference partitioning is effective in the following scenarios:
- $\Box$  When denormalizing or planning to denormalize, a column from a master table into a child table in order to get partition pruning benefits on both tables.
- $\Box$  If two large tables are joined often, then the tables are not partitioned on the join key, but you want to take advantage of partition-wise joins.
- $\Box$ Indeed, reference partitioning implicitly enables full partition-wise joins.
- $\Box$  If data in multiple tables has a related life cycle, then reference partitioning can provide significant manageability benefits.
- $\Box$  Partition management operations against the master table are automatically cascaded to its descendents. For example, when adding a partition to the master table, that creation is automatically propagated to all its descendents.
- $\Box$  In order to use reference partitioning, the DBA has to enable and enforce the foreign key relationship between the master table and the reference table in place.
- $\Box$  It is also possible to cascade reference-partitioned tables based on the data model used.

### **102**

### $\Box$ **When to Partition on Virtual Columns**

- $\Box$  Virtual column partitioning enables you to partition on an expression, which may use data from other columns, and perform calculations with these columns.
- $\Box$  There is no support for PL/SQL function calls on a virtual column definitions as a partitioning key.
- $\Box$  Virtual column partitioning supports all partitioning methods as well as performance and manageability features.
- $\Box$  Virtual columns could be used when tables are frequently accessed using a predicate that is not directly captured in a column, but can be derived, in order to get partition pruning benefits.
- $\Box$ The virtual column does not require any storage.

# **ORACLE PARTITIONING FOR ILM SUPPORT**

### $\Box$ **Oracle Database for ILM**

The Oracle Database Partitioning option provides an uniquely ideal platform for implementing an ILM solution offering:

## **Application Transparency**

- There is no need to customize applications
- Data can easily be moved and accessed at the different stages of its lifecycle.
- **Filexibility required to quickly adapt to any new regulatory compliance.**

### **Fine-grained**

■ View data at a very fine-grained level as well as group related data together, whereas storage devices only see bytes and blocks.

### **Low-Cost**

**Low cost storage is a key factor in implementing ILM.** 

## **Enforceable Compliance Policies**

If is imperative to show to regulatory bodies that data is being retained and managed in accordance with the regulations defining security and audit policies, which enforce and log all access to data.

# **ORACLE PARTITIONING FOR ILM SUPPORT**

- $\Box$  In general, Enforceable Compliance Policies where Oracle Partitioning is valuable involve:
	- **□** Data Retention
	- **<u>o</u>** Immutability
	- **□** Privacy

**104**

- **□** Auditing
- $\blacksquare$  Expiration

# **ORACLE PARTITIONING FOR ILM SUPPORT**

**105**

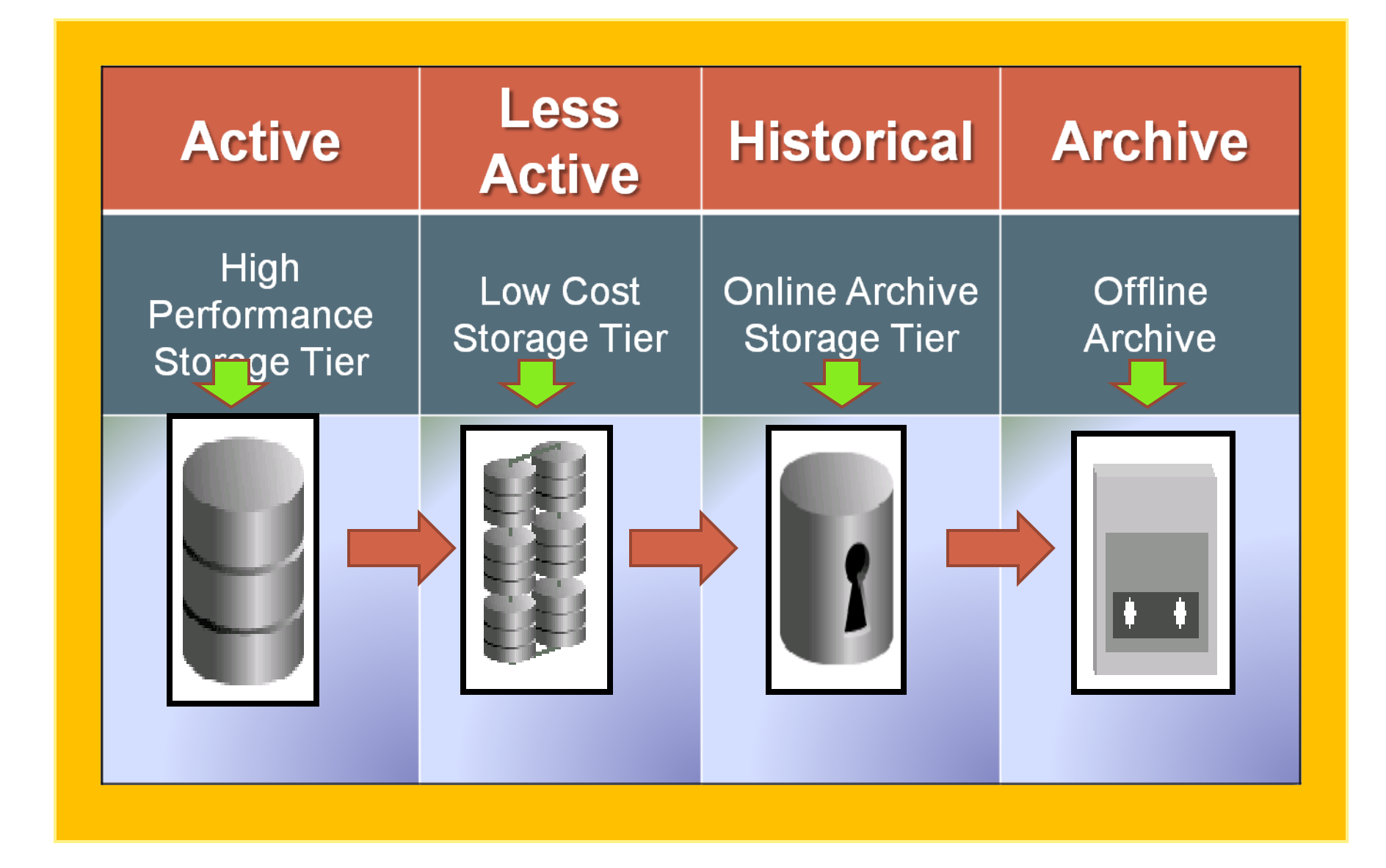

# **ILM PARTITIONING STRATEGY**

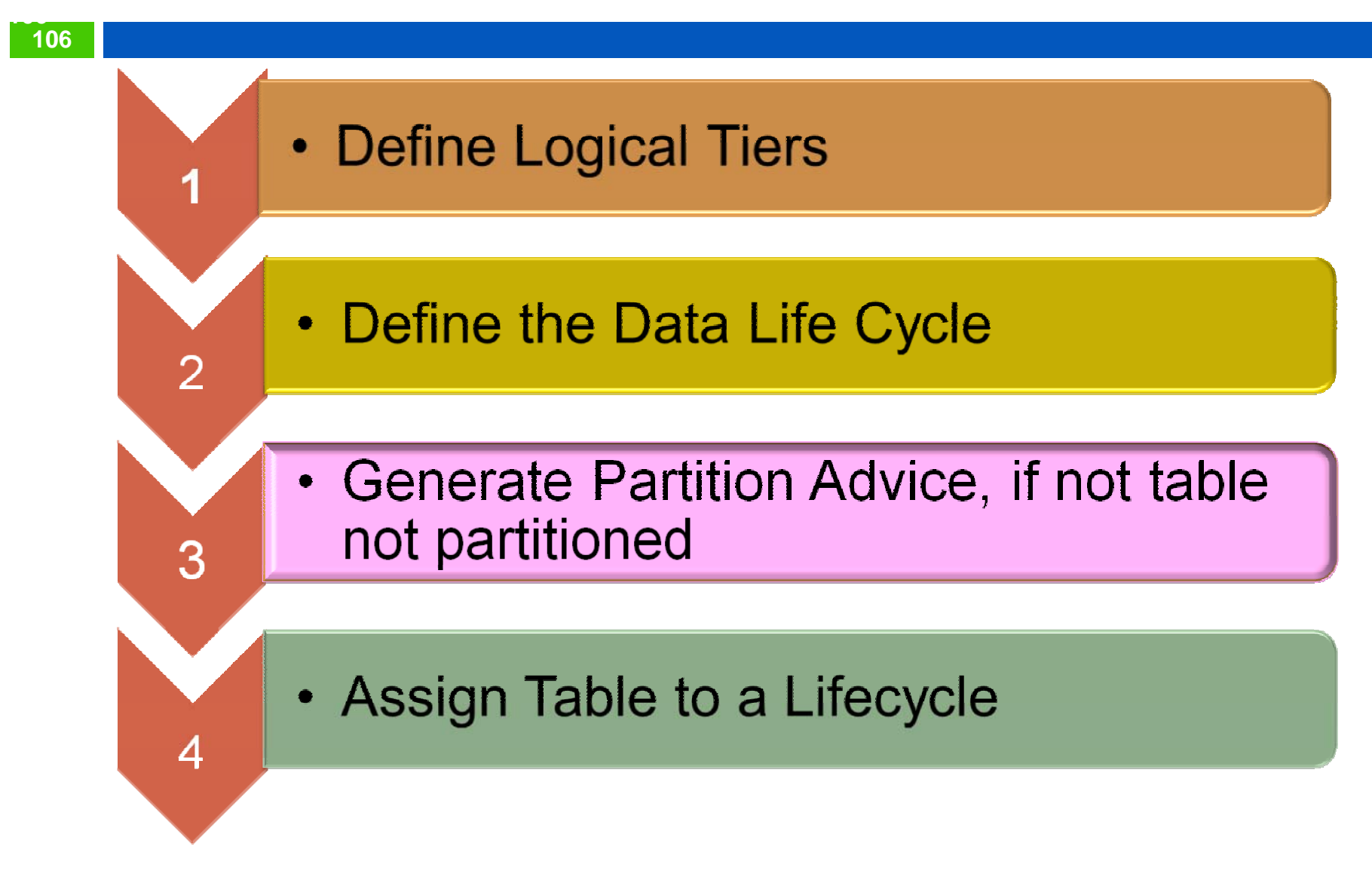

## **ORACLE PARTITIONING FOR DATAWAREHOUSING**

- **Datawarehouses often require techniques both for managing large tables and providing good query optimization.**
- **Oracle Partitioning is beneficial in attaining the following Datawarehousing goals, namely:**
	- $\blacksquare$ **Scalability**

**107**

- **Performance**
- **Manageability**

## **ORACLE PARTITIONING FOR DATAWAREHOUSING**

# **□ Scalability**

- □ Partitioning is effective scaling a data warehouse by dividing database objects into smaller pieces, enabling access to smaller, more manageable objects. Providing direct access to smaller objects addresses the scalability requirements of data warehouses:
	- **Bigger Database**
	- **Bigger Individual tables: More Rows in Tables**
	- **n** More Users Querying the System
	- **D** More Complex Queries
### **109**

**109**

### $\Box$ **More Users Querying the System**

- o. With partitioning, users are more likely to hit isolated and smaller data sets and the database returns results faster with less data contention.
- **□ More Complex Queries**
- Smaller data sets help perform complex queries faster (in memory processing and less I/O overhead.)
- n Performance
- Optimal performance is a key to success for a data warehouse. Analyses run against the database should return within a reasonable amount of time even on terabytesize tables.

#### $\Box$ **Partition Pruning**

**110**

**110** 

- **n** Partition pruning is an essential performance feature since the optimizer analyzes FROM and WHERE clauses in SQL statements to eliminate unneeded partitions when building the partition access list.
- Partition pruning greatly reduces the amount of data retrieved from disk and shortens processing time, thus improving query performance and optimizing resource utilization.

#### $\Box$ **Basic Partition Pruning Techniques**

**n** The optimizer utilizes a wide variety of predicates for pruning. The three predicate types, equality, range, and IN-list, are the most commonly used cases of partition pruning.

## **Advanced Partition Pruning Techniques**

**n** Oracle also prunes in the presence of more complex predicates or SQL statements involving partitioned tables. For instance, when a partitioned table is joined to the subset of another table, constrained by a WHERE clause condition.

### $\blacksquare$ **Partial Partition-Wise Joins**

**111**

**111**

- $\Box$  Oracle Database can perform partial partition-wise joins only in parallel.
- To execute a partial partition-wise join, the database dynamically repartitions the other table based and the execution is similar to a full partition-wise join.

## **□ Benefits of Partition-Wise Joins**

- m. Reduction of Communications Overhead
- $\Box$ Reduction of Memory Requirements

### **112**

**112**

## **Partitioning Materialized Views**

- □ The underlying storage for a materialized view is a table structure,and therefore partitioning materialized views is quite similar.
- □ When the database rewrites a query to run against materialized views, the query can take advantage of the same performance features as those queries running against tables MV's directly benefit from.
- $\Box$  A rewritten query may eliminate materialized view partitions and it can take advantage of partition-wise joins, when joins back to tables or with other materialized views are necessary.

#### **113113**

#### $\Box$ **Partitioning Materialized Views (continued)**

**n** This sample code illustrates how to effectively create a compressed materialized view partitioned by hash, which using an aggregation on period\_code.

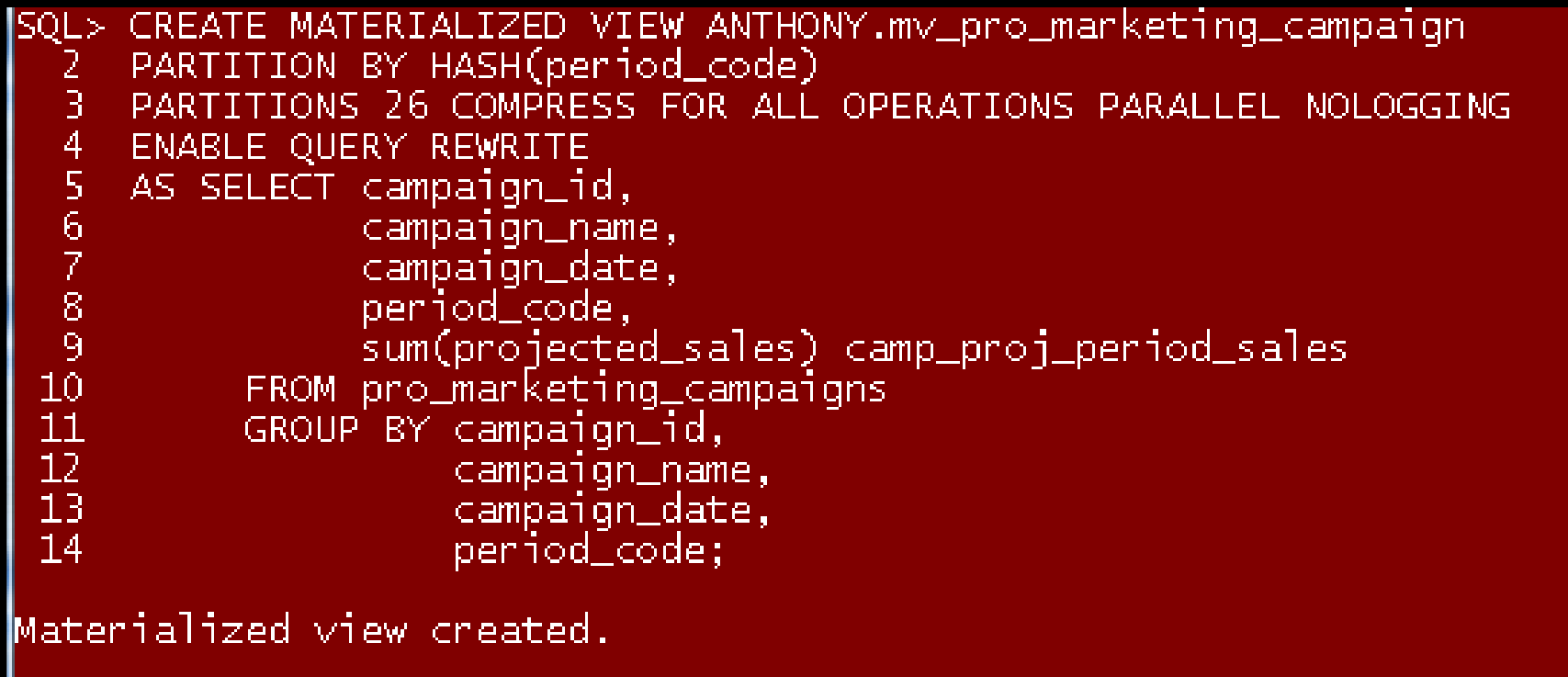

#### **114 114**

## **Partitioning Materialized Views (continued)**

## **Partition Exchange Load (PEL)**

**n** Partitions can be added using Partition Exchange Load (PEL). When using PEL, a separate identical table to a single partition is created, including the same indexes and constraints, if any.

## **Partitioning and Materialized View Refresh Strategies**

- Full refresh
- **Fast (incremental) refresh based on materialized view logs** against the base tables
- **E** Manually using DML, followed by ALTER MATERIALIZED VIEW CONSIDER FRESH
- To enable query rewrites, set the QUERY\_REWRITE\_INTEGRITY initialization parameter.
	- To manually keep materialized views up to date, the init.ora parameter QUERY\_REWRITE\_INTEGRITY must be set to either TRUSTED or STALE\_TOLERATED.

#### **115 11**

### $\Box$ **Partitioning Materialized Views (continued)**

- □ When using materialized views and base tables with comparable partitioning strategies, then PEL can be an extremely powerful way to keep materialized views upto-date manually.
- □ Here is how PEL can work:
	- Create tables to enable PEL against the tables and materialized views
	- **□** Load data into the tables, build the indexes, and implement any constraints
	- **<u>n</u>** Update the base tables using PEL
	- **D** Update the materialized views using PEL
	- $\Box$  Execute ALTER MATERIALIZED VIEW CONSIDER FRESH for every materialized view you updated using this strategy

## **116ORACLE PARTITIONING FOR OLTP**

- $\Box$  Partitioning is often used for Online Transaction Processing (OLTP) systems to reduce contention in order to support a very large user population since (OLTP) systems are one of the most common data processing systems in today's enterprises, including, for instance, financial and retail systems. Partitioning also helps in addressing regulatory requirements facing OLTP systems, including storing larger amounts of data in a cost-effective manner.
- $\Box$  **Oracle partitioning effectively optimizes OLTP focus on:**
	- n Performance

**116**

- **□** Manageability
- **□** Availability

## **117ORACLE PARTITIONING FOR OLTP**

- $\Box$  **Partitioning also effectively addresses OLTP features such as, namely:** 
	- **D** Short response time
	- **<u>n</u>** Small transactions

**117**

- **Data maintenance operations**
- **<u>n</u>** Large user populations
- **□** High concurrency
- **□** Large data volumes
- **□** High availability
- **□** Lifecycle related data usage

# **STORAGE MANAGEMENT**

**118**

#### $\Box$ **High Availability: Implementing storage redundancy.**

- **<u>n</u>** Hardware-based mirroring
- **□** Using ASM for mirroring
- **□** Software-based mirroring not using ASM
- $\Box$  **Performance: optimum throughput from storage devices, multiple disks must work in parallel.**
	- **□** Hardware-based striping
	- **□** Software-based striping using ASM
	- Software-based striping not using ASM

# **STORAGE MANAGEMENT**

#### **119119**

## **ILM**

 $\Box$  In an Information Lifecycle Management environment, it is not possible to use striping across all devices, because all data would then be distributed across all storage pools, in contrast with different storage pools typically involving different performance characteristics.

## **Partition Placement**

- **<u>n</u>** Using Bigfile Tablespaces
- **n** Customization
- **o** Oracle Exadata

# **LOB PARTITIONING SUPPORT**

### **120**

- $\Box$  Oracle Partitioning support the storage of LOB types, such as BLOBs and BFILE types.
- $\Box$  One option for LOB support can be attained via Index Organized Tables, storing LOBs in a separate tablespace.

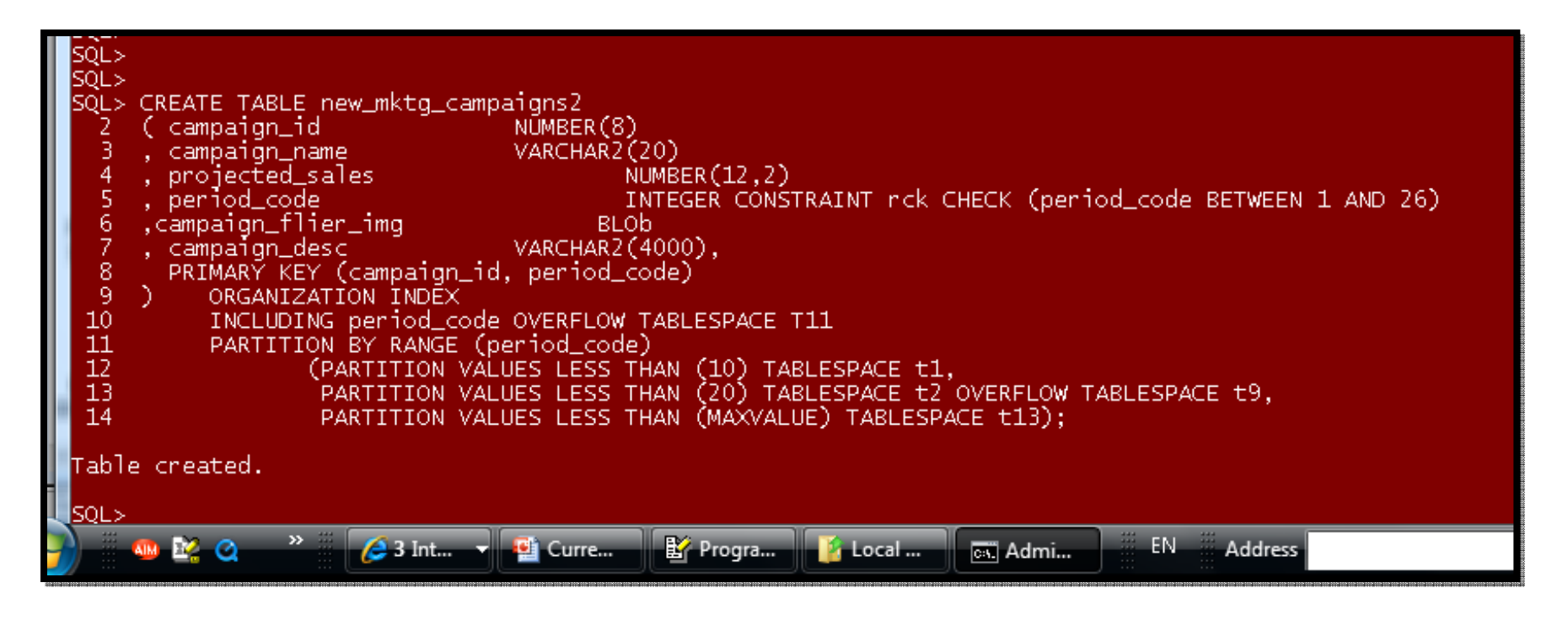

# **LOB PARTITIONING SUPPORT**

#### **121**

**Partitioning LOB Support can also be via explicit LOB storage, e.g. as BFILE, CLOB, or BLOB.**

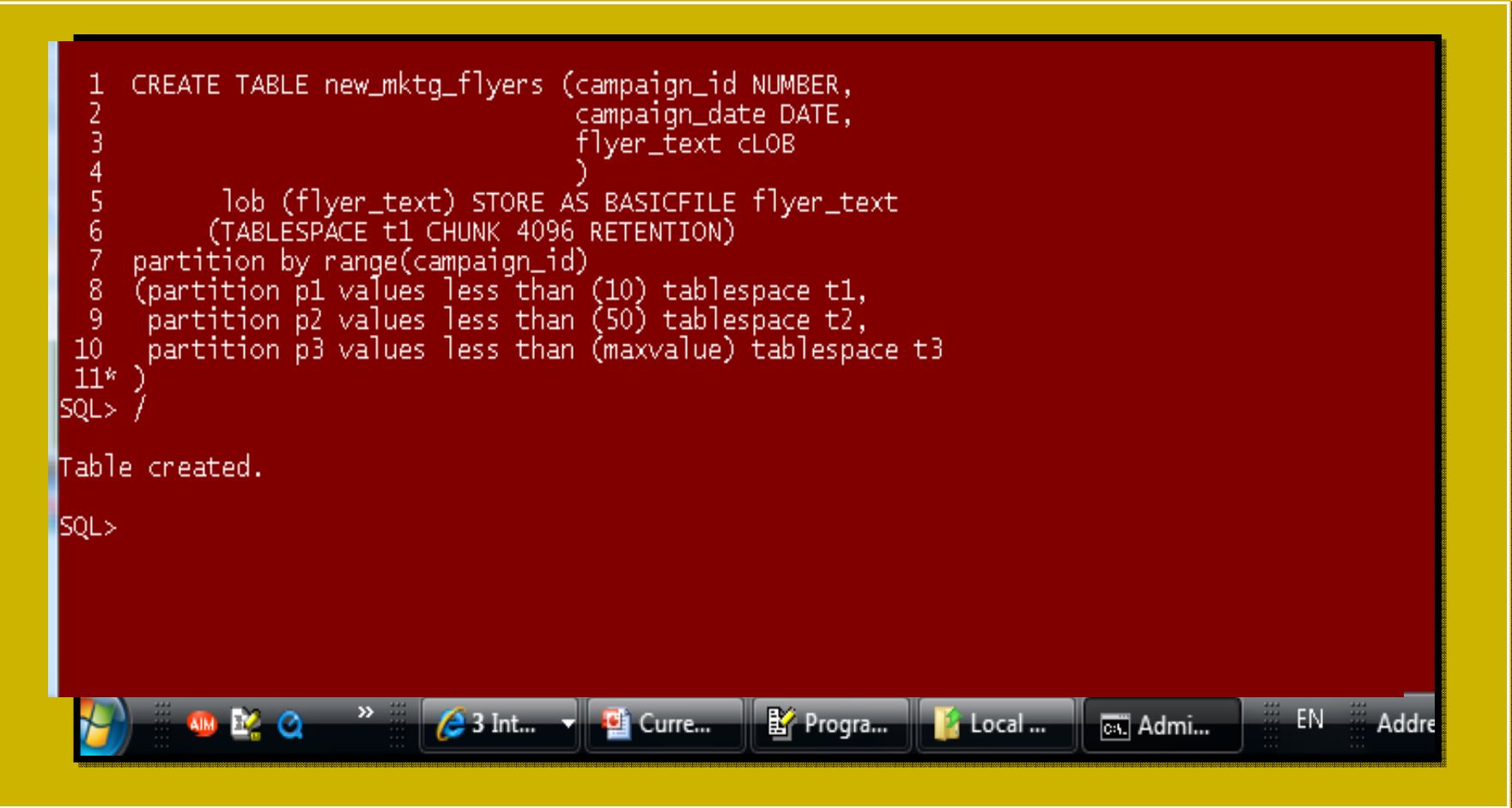

# **LOB PARTITIONING SUPPORT**

### **122**

**However, an LOB column should not be used as a partition key column itself.** 

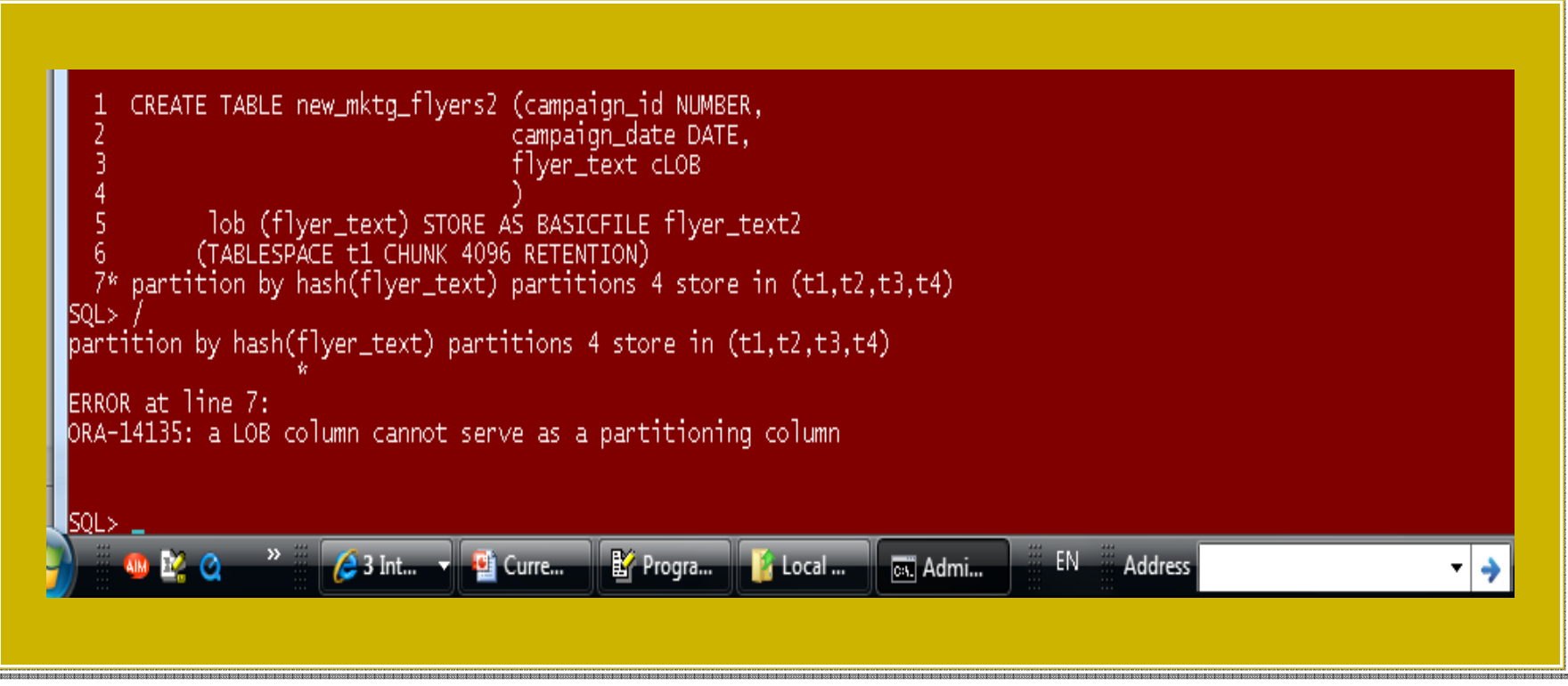

## **PARTITIONING SUPPORT FOR USER-DEFINED DATATYPES**

**123**

O DE ESTADO ELECTROLOGO DE ESTADO ELECTROLOGO DE ESTADO ELECTROLOGO DE ESTADO DE ESTADO DE ESTADO ELECTROLOGO<br>El producto de estado el producto de estado el producto de estado el producto de estado el producto de estado

**User-datatype s can be used in a partitioned table.**

```
SQL> CREATE TYPE emailaddr_t AS OBJECT (email VARCHAR2(128));
Type created.
SOL> CREATE TYPE email_list AS TABLE OF emailaddr_t:
Type created.
SQL> CREATE TYPE prospect_t AS OBJECT (
                                                    prospect_id
                                                                         NUMBER,
                                                                        VARCHAR2(25),
                                                    prospect_name
                                                    prospect_emails email_list);
   К
Type created.
SQL> CREATE TYPE prospect_list AS TABLE OF prospect_t;
Type created.
ISOL>
SQL> CREATE TABLE partners_direct_mktq
         (promo_id
                                         NUMBER (6) NOT NULL
         , {\text{cust}} {\text{id}}NUMBER NOT NULL
          campaign_date
                                        DATE NOT NULL
                                        CHAR(1) NOT NULL<br>NUMBER(6) NOT NULL
          channeT_code
   6
          , campaign_id
         , partner_name
                                     VARCHAR2(25)
  \frac{8}{9}partner_reps
                                     prospect_list
 10
          NESTED TABLE partner_reps
                                                   STORE AS outer_ntab
      (NESTED TABLE prospect_emails stoke AS inner_ntab)<br>PARTITION BY RANGE (campaign_date) INTERVAL (NUMTOYMINTERVAL(1,'MONTH'))<br>PARTITION BY RANGE (campaign_date) INTERVAL (NUMTOYMINTERVAL(1,'MONTH'))<br>ENABLE ROW MOVEMENT COMPR
 111213
 14Table created.
lsQL>
```
## **PARTITIONING SUPPORT FOR USER-DEFINED DATATYPES**

**124**

**User-defined object ype using the object id (OID) as primary key .**

SQL> rem creating phone type (phone\_typ)<br>SQL> CREATE TYPE phone\_typ AS OBJECT (phone\_no NUMBER, phone\_contact CHAR(30)); Type created. lsou> -<br>SQL> rem creating phone obj table (phone\_obj\_t)<br>SQL> CREATE TABLE phone\_obj\_t OF phone\_typ (phone\_no PRIMARY KEY) OBJECT IDENTIFIER IS PRIMARY KEY; Table created. SQL> rem creating phone table (phone\_list\_tab)<br>SQL> CREATE TABLE phone\_list\_tab (contact\_no NUMBER, mgr\_contact REF phone\_typ SCOPE IS phone\_obj\_t)<br>PARTITION BY HASH (contact\_no) partitions 4<br>STORE IN (t1,t2,t3,t4); Table created. CREATE TABLE phone\_list\_tab2 (contact\_no NUMBER, mgr\_contact REF phone\_typ<br>CONSTRAINT mgr\_contact\_listed REFERENCES phone\_obj\_t)<br>PARTITION BY HASH (contact\_no) partitions 4 STORE IN  $(t1,t2,t3,t4)$ : Table created. SOL>

## **PARTITIONING SUPPORT FOR NESTED TABLES**

**125**

Nested tables can be used in a partitioned table.

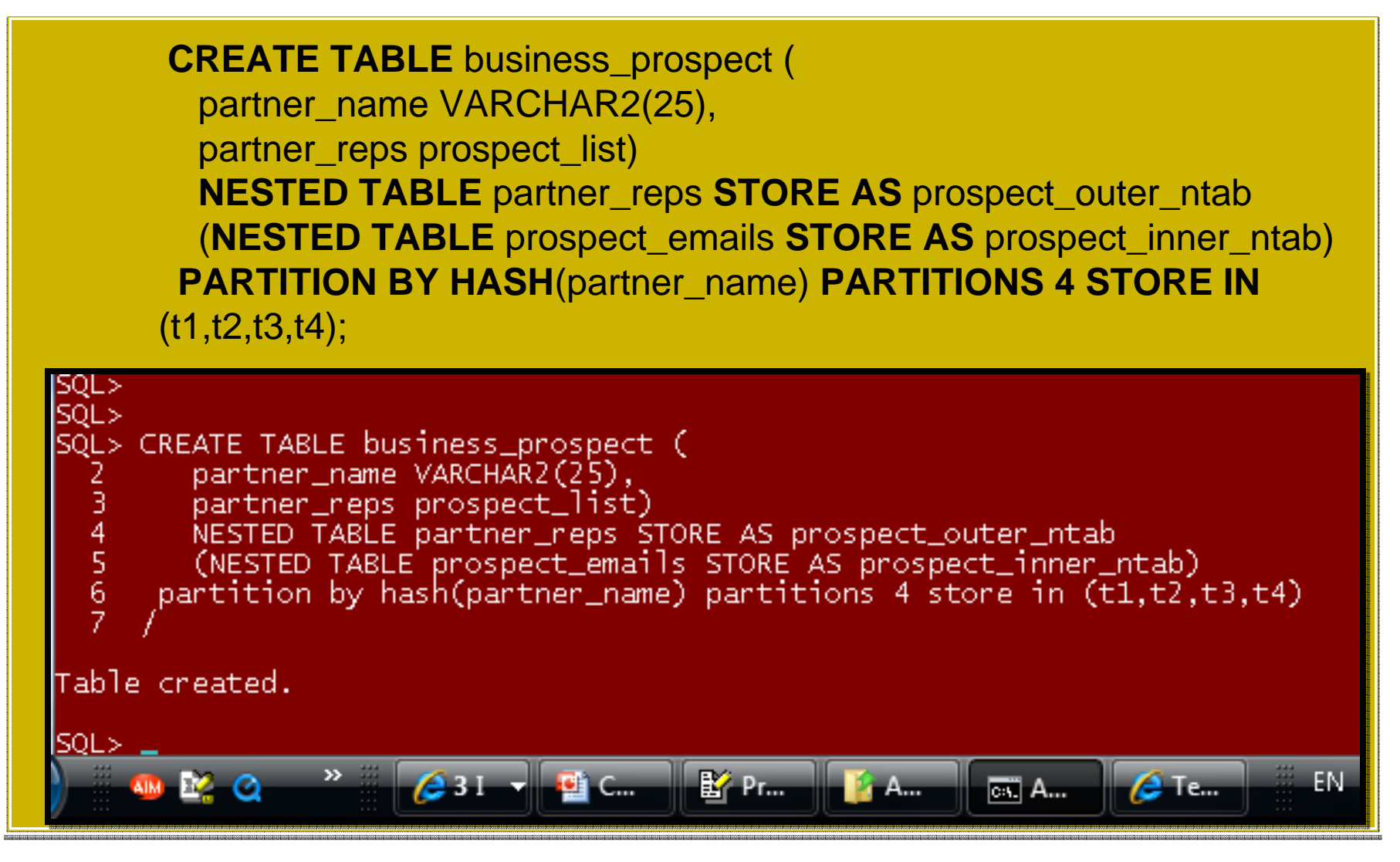

## **PARTITIONING SUPPORT FOR VARRAYS**

**126**

**Like Nested tables, Varrays can be also used in a partitioned table.**

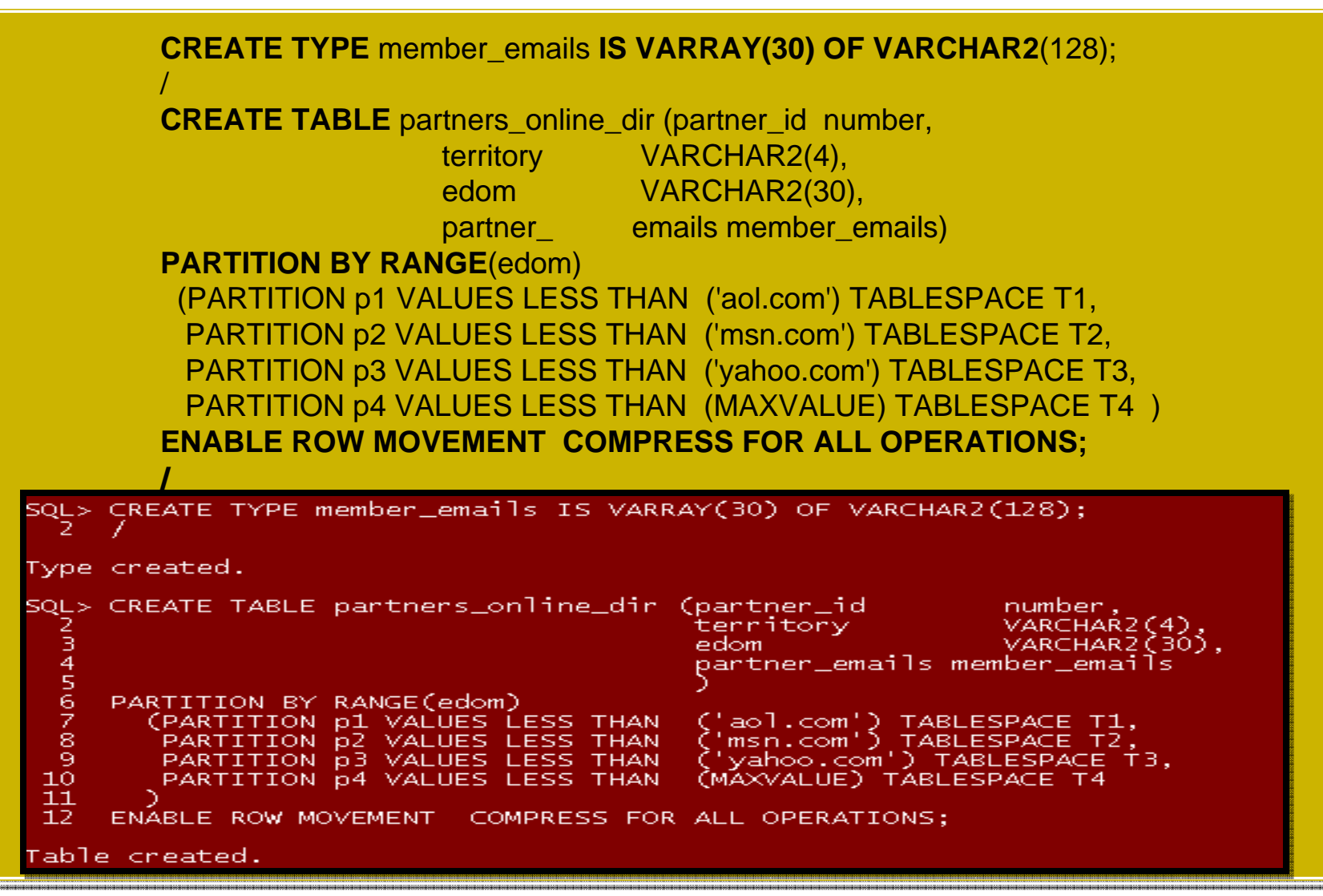

## **127PARTITIONING SUPPORT FOR XML**

XML Data types can be included in partitioned tables, as illustrated below.

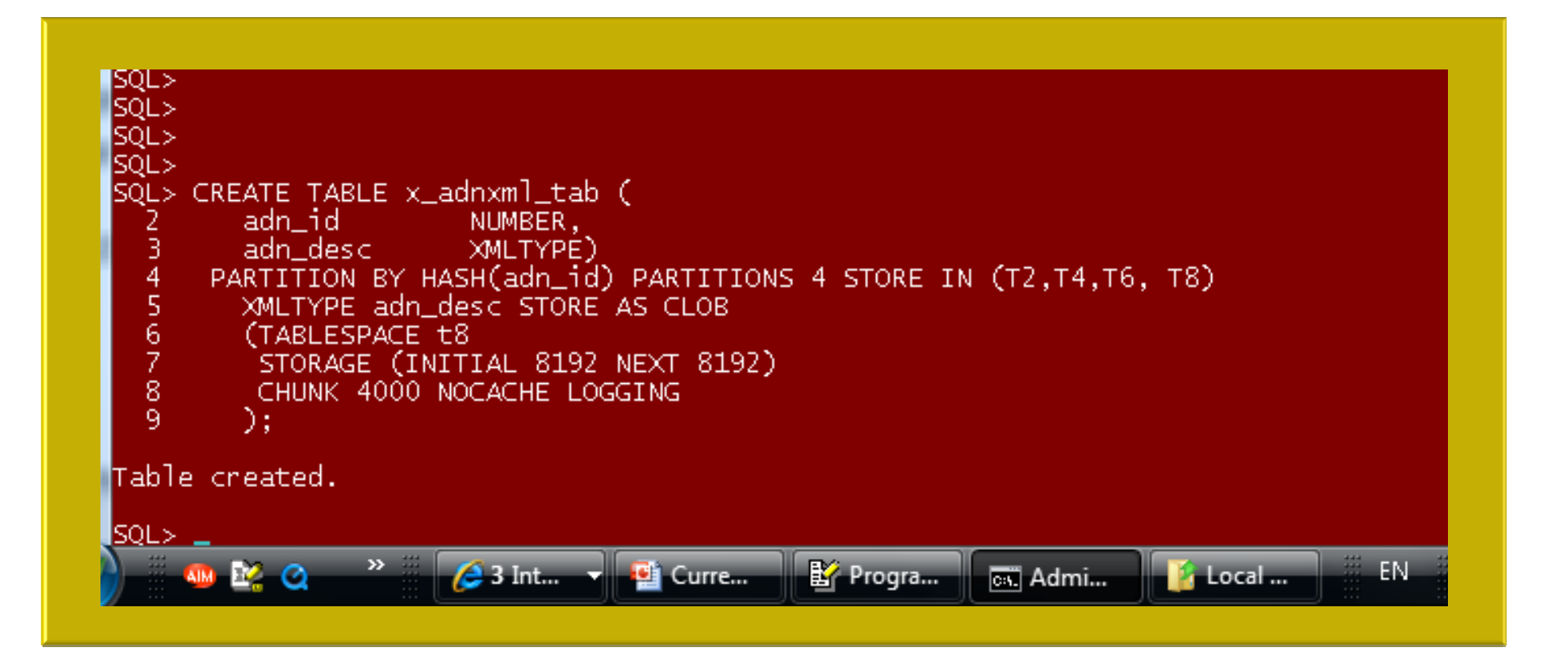

# **BEST PRACTICES**

From the business and functional point of view, a partitioning strategy is normally identified with a functional goal-seeking perspective, and therefore it needs to be mapped to an Oracle partitioning technical recommendation or specific partitioning strategy matching those business requirements, regulatory compliance , or systems platform, among others.

# **BEST PRACTICES**

**129**

- □ Use Oracle partitioning strategic recommendations for each database system environment accordingly.
- □ When in doubt refer to sample code, forum discussions, and case studies.
- $\Box$  Consolidate recommendations made in this presentation into a practical enterprise policy framework.

# **TIPS AND TECHNIQUES**

- **130**
- □ Using multiple block size caches can increase load throughput in DSS, in particular, when using indexes in a block size larger than the table.
- □ This is more important volumes are based on a (Stripe and mirror everything) SAME-approach (i.e.,RAID  $0+1$ ).
- $\Box$  Likewise, performance optimization and contention reduction can be attained in OLTP systems using the same approach, when the appropriate partitioning strategy is being used, in accordance to the strategic recommendations previously made.

# **CONSTRAINTS**

- **131**
- □ As previously stated, there is no support for LONG and LONG RAW data types on any Oracle partitioned object or any partitioning strategy discussed.
- □ Likewise, an encrypted column cannot serve as partitioning key.
- $\Box$  When migrating to Oracle11g or any other recent release, consider changing LONG and LONG RAW datatypes into CLOB, BLOB accordingly for current and future release forward compatibility and improved manageability.
- □ A VARRAY of XML data types cannot be set in a partitioned table (via an SQL DDL statement.)
- $\Box$  Certain datatypes have size and store constraints like LOBs or large VARCHAR2 definitions.

# **CONCLUDING REMARKS**

- **132**
- □ Oracle partitioning provides effective strategies to attain time and resource optimization, including CPU and memory.
- □ Oracle Partitioning option is extremely practical to achieve regulatory compliance.
- □ Oracle partitioning is mission-critical to attain most needed scalability, manageability, performance, and high-availability in any system platform.